# **Computational Geometry**

Lecture 9: Convex Hulls in 3D or Mixing More Things

Part I: Complexity & Visibility

Philipp Kindermann

Winter Semester 2020

Given set *S* of *n* points in  $\mathbb{R}^d$ ,

| dim | w-c complexity of $CH(S)$ |
|-----|---------------------------|
| 1   |                           |
| 2   |                           |
| 3   |                           |
| d   |                           |

|   | dim | w-c complexity of $CH(S)$ |  |
|---|-----|---------------------------|--|
| - | 1   |                           |  |
|   | 2   |                           |  |
|   | 3   |                           |  |
|   | d   |                           |  |

|   | dim | w-c complexity of $CH(S)$ |  |
|---|-----|---------------------------|--|
| - | 1   | $2 \in \Theta(1)$         |  |
|   | 2   |                           |  |
|   | 3   |                           |  |
|   | d   |                           |  |

|   | dim | w-c complexity of $CH(S)$ |  |
|---|-----|---------------------------|--|
| - | 1   | $2 \in \Theta(1)$         |  |
|   | 2   |                           |  |
|   | 3   |                           |  |
|   | d   |                           |  |

|   | dim | w-c complexity of $CH(S)$ |  |
|---|-----|---------------------------|--|
| - | 1   | $2 \in \Theta(1)$         |  |
|   | 2   | $n \in \Theta(n)$         |  |
|   | 3   |                           |  |
|   | d   |                           |  |

|   | dim | w-c complexity of $CH(S)$ |     |
|---|-----|---------------------------|-----|
|   | 1   | $2 \in \Theta(1)$         |     |
|   | 2   | $n \in \Theta(n)$         |     |
|   | 3   |                           |     |
|   | d   |                           | • • |
| • |     |                           | •   |

| dim | w-c complexity of $CH(S)$ |  |
|-----|---------------------------|--|
| 1   | $2 \in \Theta(1)$         |  |
| 2   | $n \in \Theta(n)$         |  |
| 3   |                           |  |
| d   |                           |  |
|     | 1                         |  |

|   | dim | w-c complexity of $CH(S)$ |  |
|---|-----|---------------------------|--|
| _ | 1   | $2 \in \Theta(1)$         |  |
|   | 2   | $n \in \Theta(n)$         |  |
|   | 3   | Your task!                |  |
|   | d   |                           |  |

| dim | w-c complexity of $CH(S)$ |  |
|-----|---------------------------|--|
| 1   | $2 \in \Theta(1)$         |  |
| 2   | $n \in \Theta(n)$         |  |
| 3   | $3n-6 \in \Theta(n)$      |  |
| d   |                           |  |
|     |                           |  |

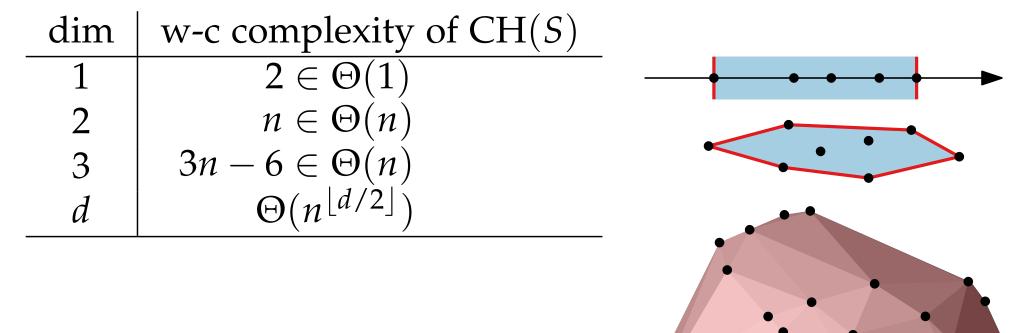

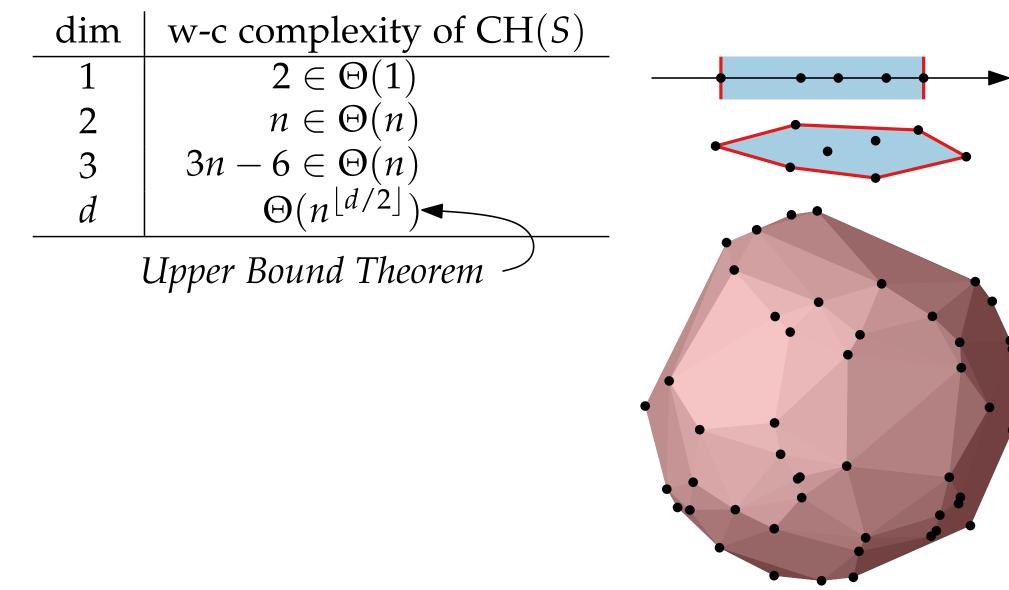

Given set *S* of *n* points in  $\mathbb{R}^d$ , what is max. #edges on  $\partial CH(S)$ ?

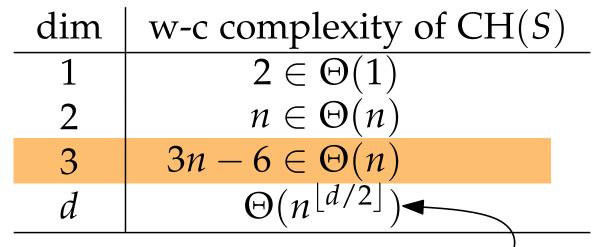

Upper Bound Theorem

#### Construction?

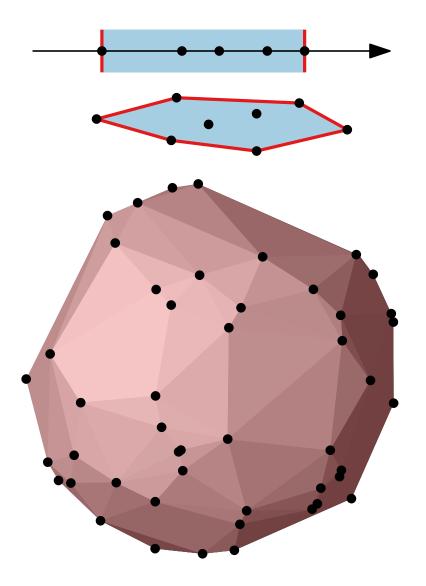

Given set *S* of *n* points in  $\mathbb{R}^d$ , what is max. #edges on  $\partial CH(S)$ ?

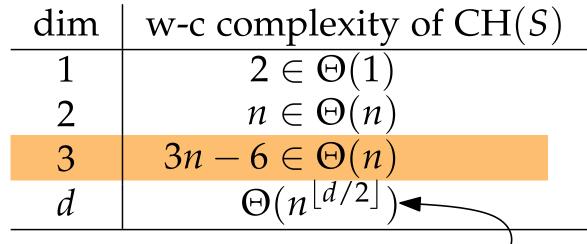

Upper Bound Theorem

## Construction

randomized-incremental!

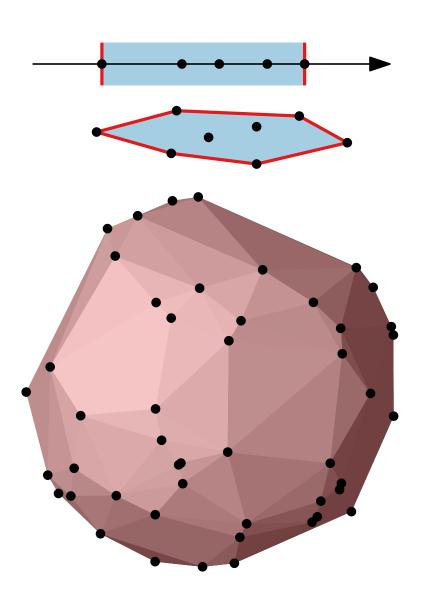

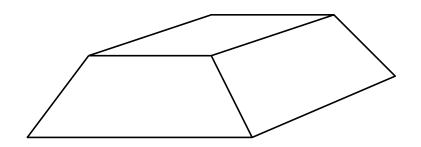

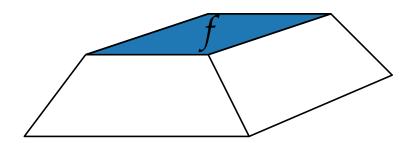

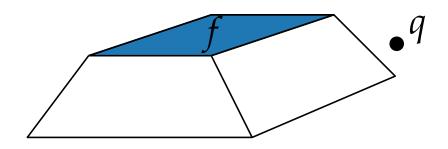

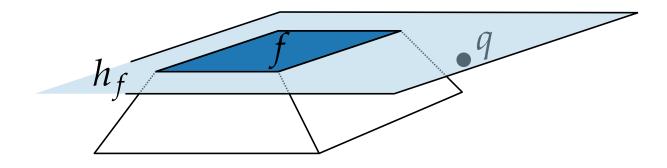

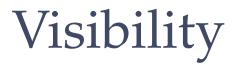

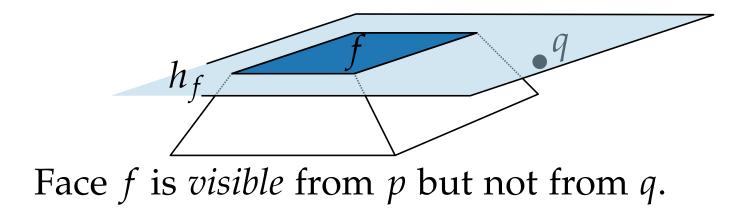

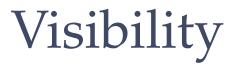

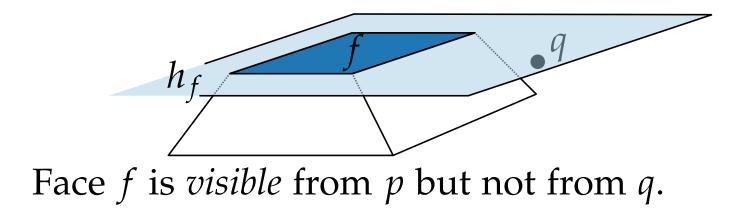

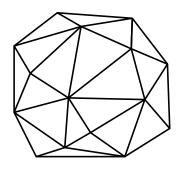

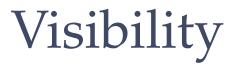

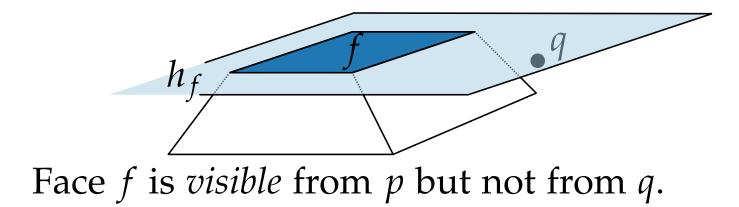

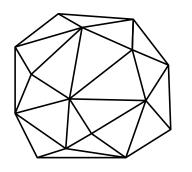

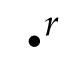

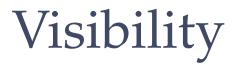

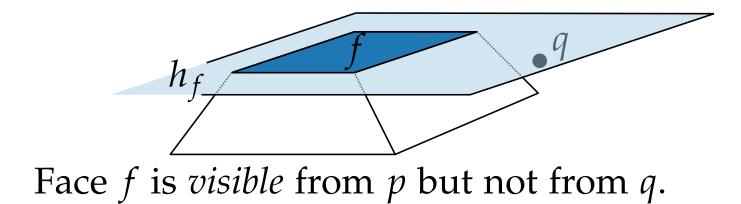

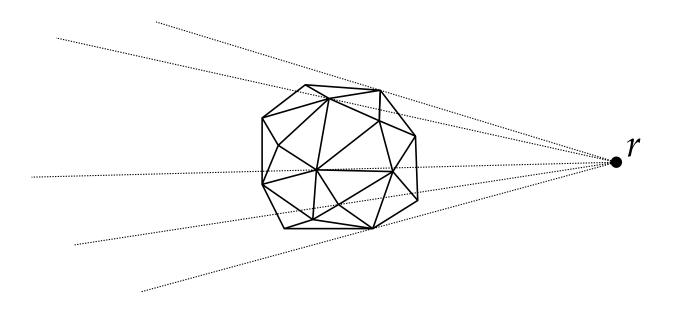

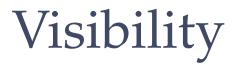

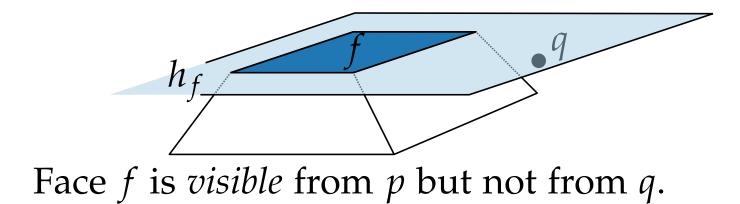

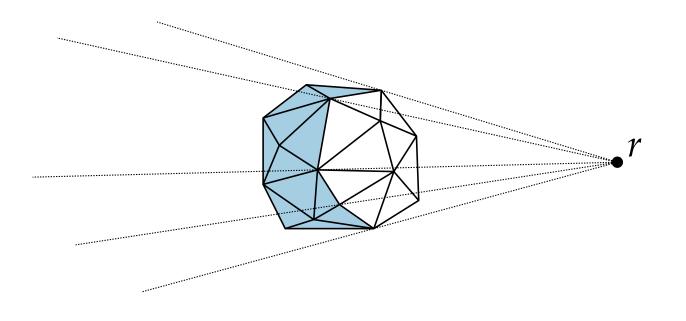

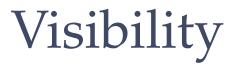

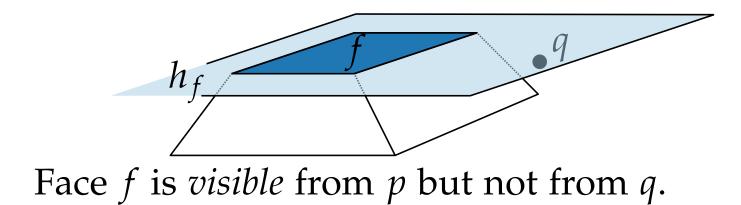

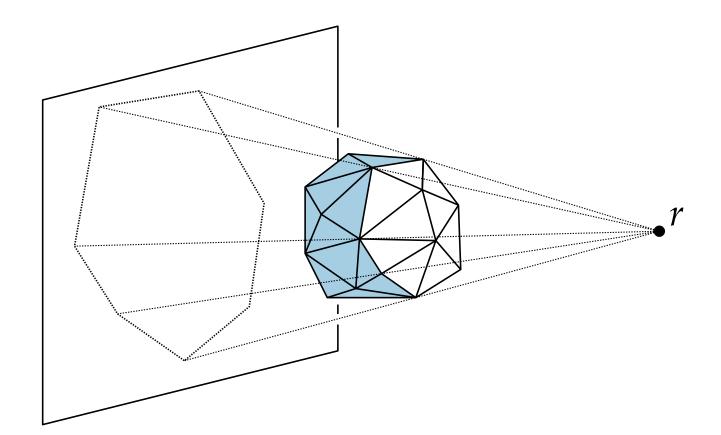

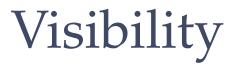

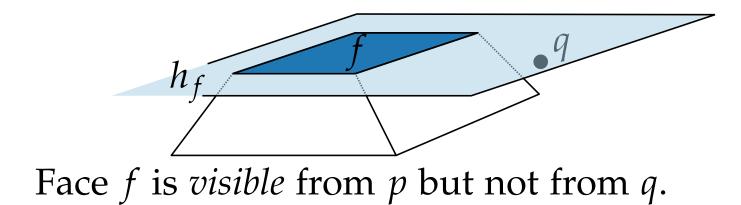

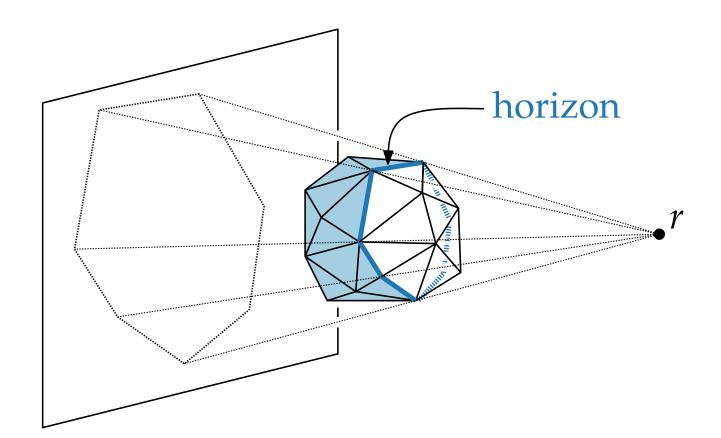

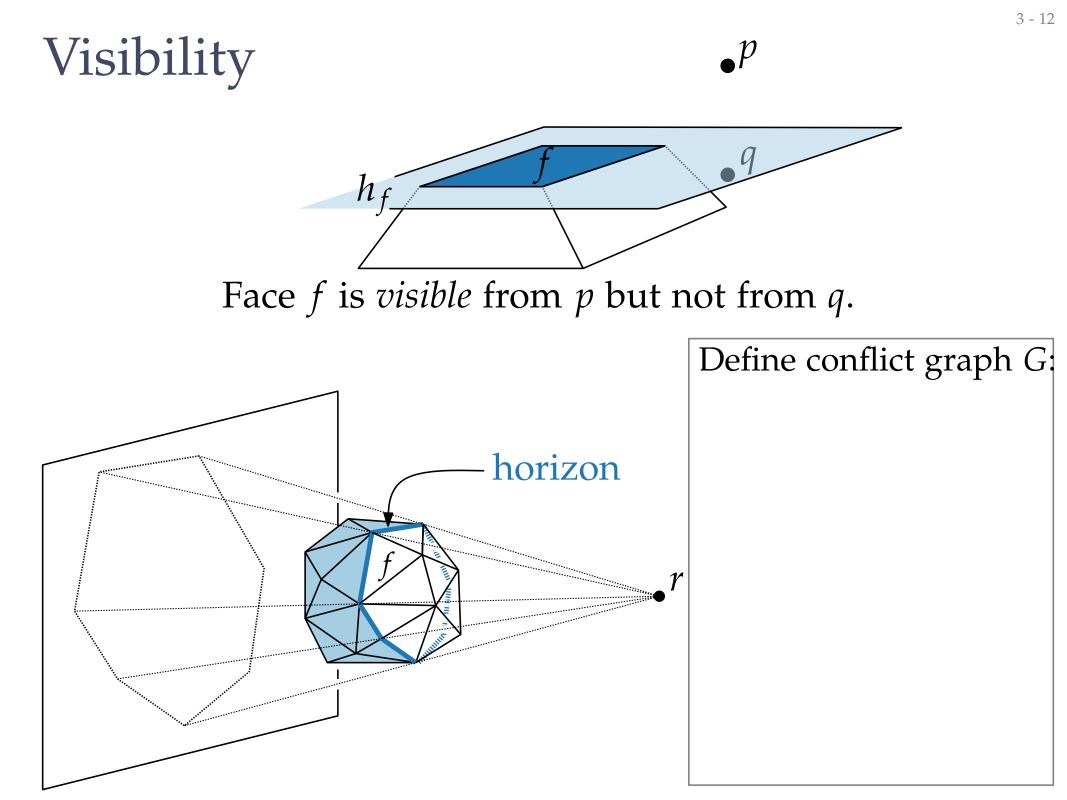

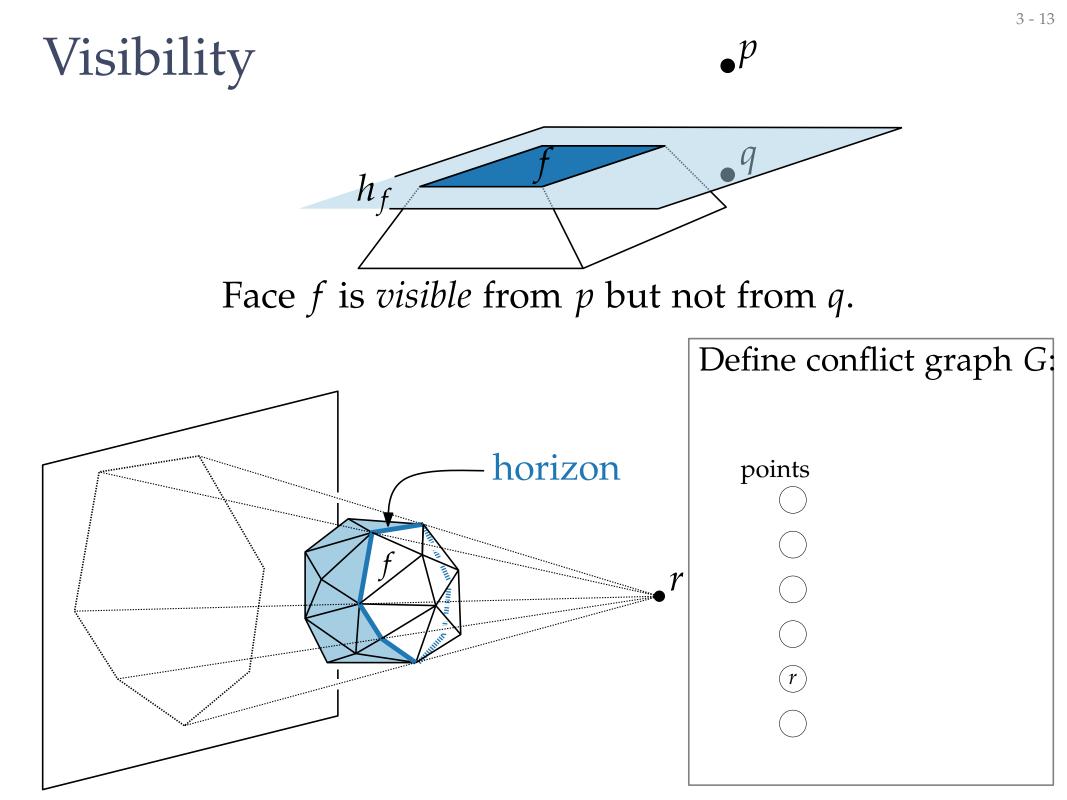

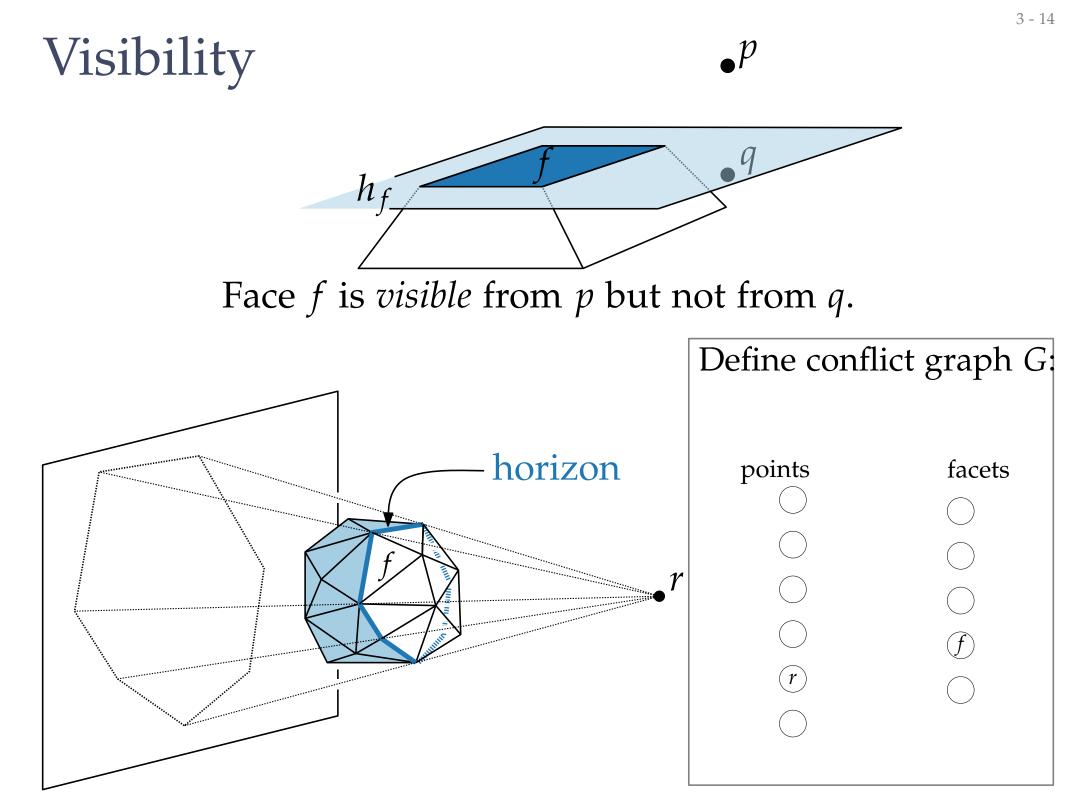

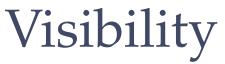

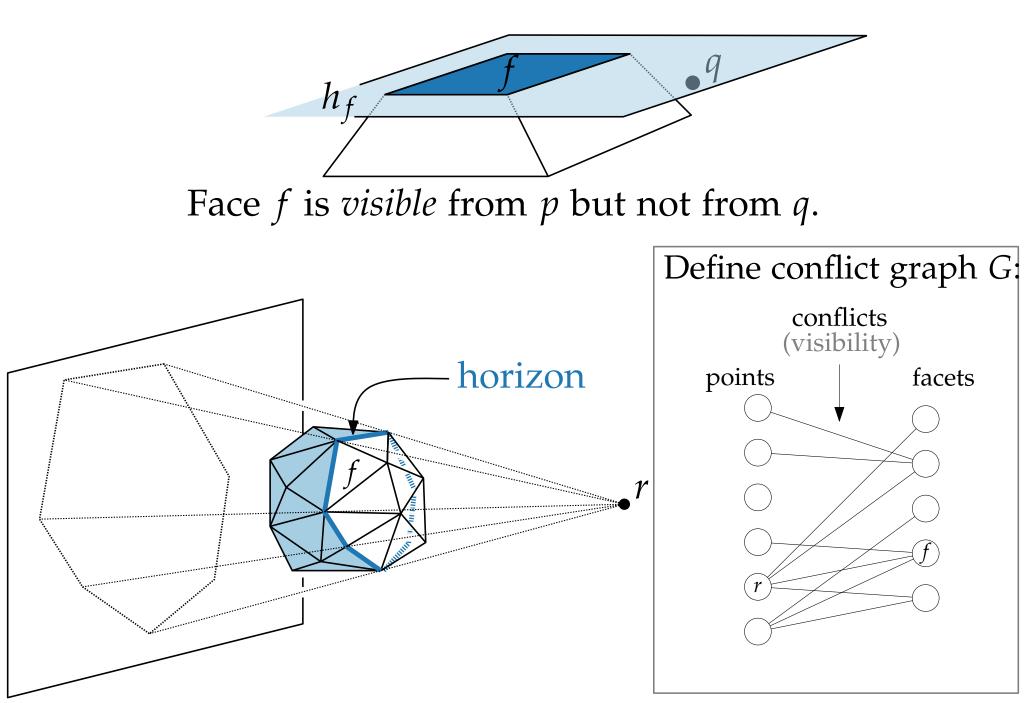

**p** 

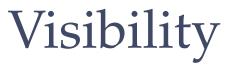

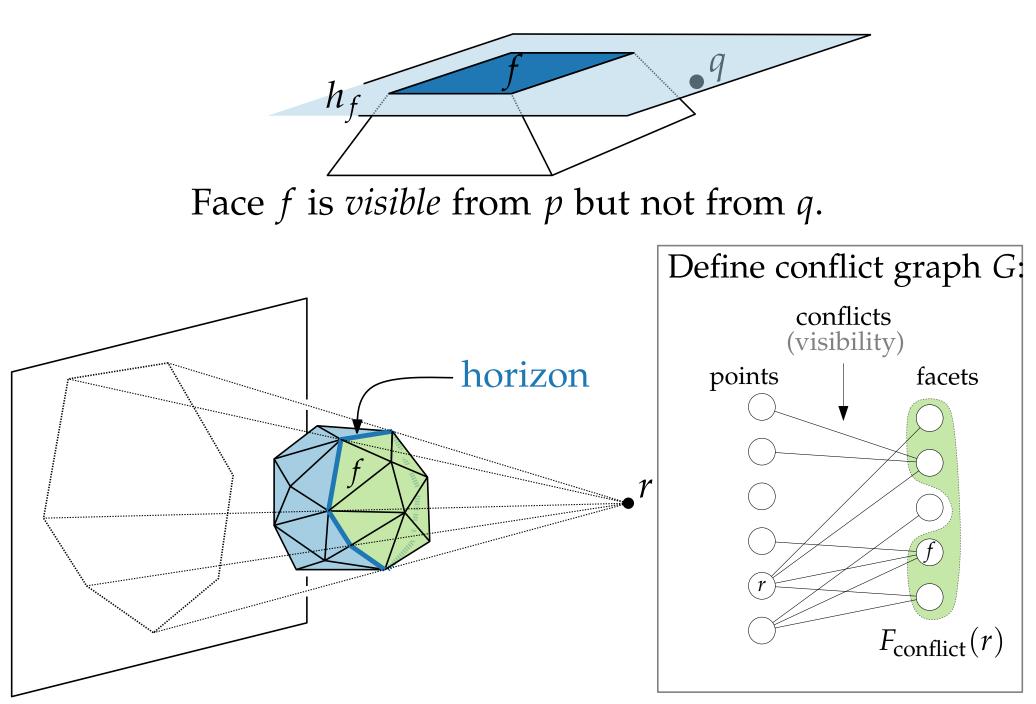

**p** 

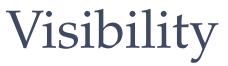

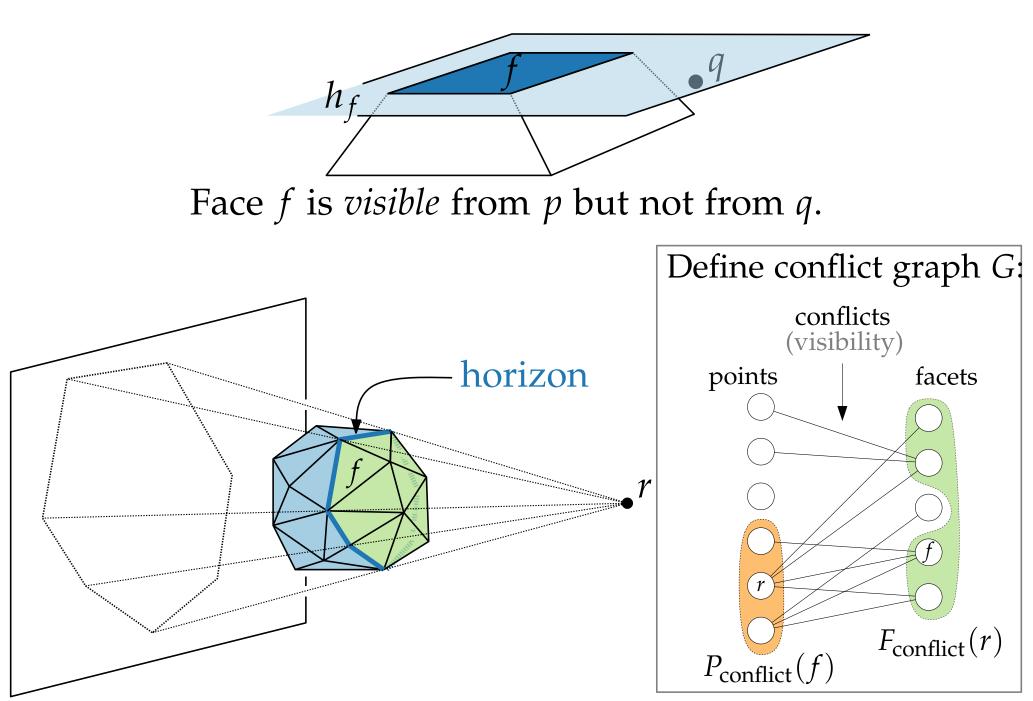

**p** 

# **Computational Geometry**

#### Lecture 9: Convex Hulls in 3D or Mixing More Things

#### Part II: Randomized Incremental Algorithm

Philipp Kindermann

Winter Semester 2020

#### Rand3DConvexHull( $P \subset \mathbb{R}^3$ )

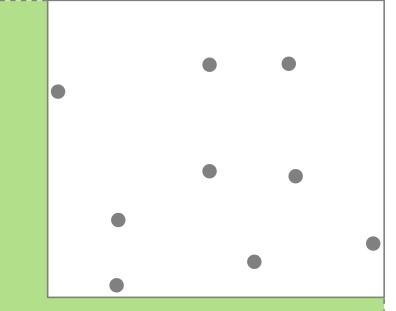

#### Rand3DConvexHull( $P \subset \mathbb{R}^3$ ) pick non-coplanar set $P' = \{p_1, \dots, p_4\} \subseteq P$

Rand3DConvexHull( $P \subset \mathbb{R}^3$ ) pick non-coplanar set  $P' = \{p_1, \dots, p_4\} \subseteq P$  $C \leftarrow CH(P')$ 

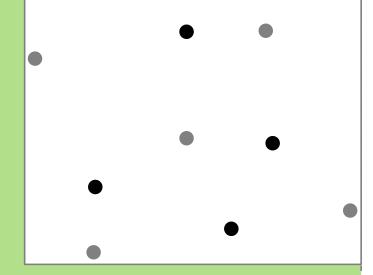

Rand3DConvexHull( $P \subset \mathbb{R}^3$ ) pick non-coplanar set  $P' = \{p_1, \dots, p_4\} \subseteq P$  $C \leftarrow CH(P')$ 

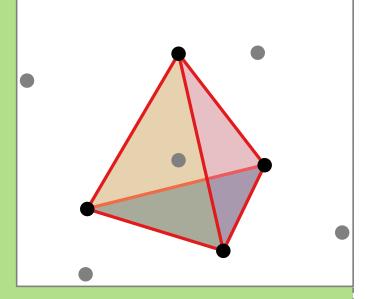

Rand3DConvexHull( $P \subset \mathbb{R}^3$ ) pick non-coplanar set  $P' = \{p_1, \dots, p_4\} \subseteq P$  $C \leftarrow CH(P')$ compute rand. perm.  $(p_5, \dots, p_n)$  of  $P \setminus P'$ 

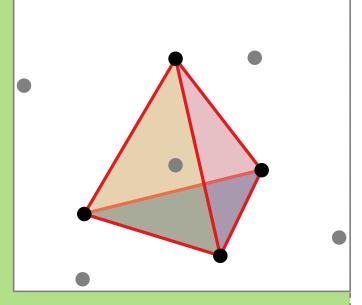

Rand3DConvexHull( $P \subset \mathbb{R}^3$ ) pick non-coplanar set  $P' = \{p_1, \dots, p_4\} \subseteq P$  $C \leftarrow CH(P')$ compute rand. perm.  $(p_5, \dots, p_n)$  of  $P \setminus P'$ 

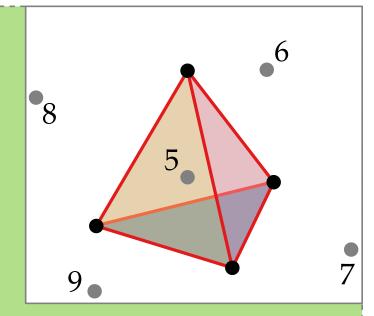

Rand3DConvexHull( $P \subset \mathbb{R}^3$ ) pick non-coplanar set  $P' = \{p_1, \dots, p_4\} \subseteq P$   $C \leftarrow CH(P')$ compute rand. perm.  $(p_5, \dots, p_n)$  of  $P \setminus P'$ initialize conflict graph G : (p, f) edge  $\Leftrightarrow$ f visible from p

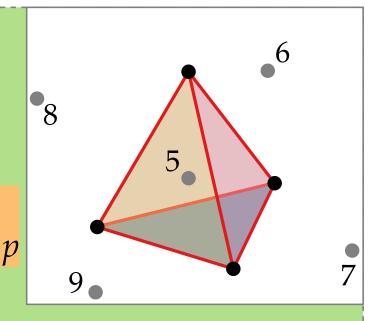

Rand3DConvexHull( $P \subset \mathbb{R}^3$ ) pick non-coplanar set  $P' = \{p_1, \dots, p_4\} \subseteq P$   $C \leftarrow CH(P')$ compute rand. perm.  $(p_5, \dots, p_n)$  of  $P \setminus P'$ initialize conflict graph G : (p, f) edge  $\Leftrightarrow$ f visible from p

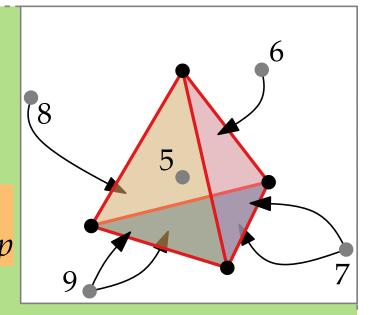

Rand3DConvexHull( $P \subset \mathbb{R}^3$ ) pick non-coplanar set  $P' = \{p_1, \ldots, p_4\} \subseteq P$  $C \leftarrow CH(P')$ compute rand. perm.  $(p_5, \ldots, p_n)$  of  $P \setminus P'$ initialize conflict graph G for r = 5 to n do if  $F_{\text{conflict}}(p_r) \neq \emptyset$  then  $\{ p_r \notin C \}$ 

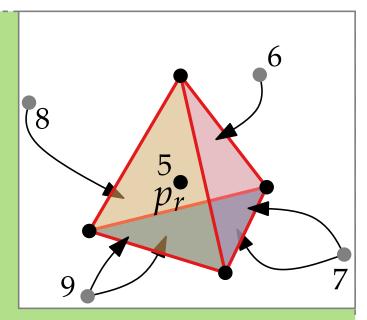

Rand3DConvexHull( $P \subset \mathbb{R}^3$ ) pick non-coplanar set  $P' = \{p_1, \ldots, p_4\} \subseteq P$  $C \leftarrow CH(P')$ compute rand. perm.  $(p_5, \ldots, p_n)$  of  $P \setminus P'$ initialize conflict graph G for r = 5 to n do if  $F_{\text{conflict}}(p_r) \neq \emptyset$  then  $\{ p_r \notin C \}$ 

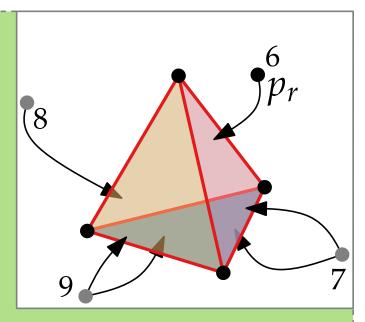

Rand3DConvexHull( $P \subset \mathbb{R}^3$ ) pick non-coplanar set  $P' = \{p_1, \ldots, p_4\} \subseteq P$  $C \leftarrow CH(P')$ compute rand. perm.  $(p_5, \ldots, p_n)$  of  $P \setminus P'$ initialize conflict graph G for r = 5 to n do if  $F_{\text{conflict}}(p_r) \neq \emptyset$  then  $\{ p_r \notin C \}$ delete all facets in  $F_{\text{conflict}}(p_r)$  from C

return C

(8)

Rand3DConvexHull( $P \subset \mathbb{R}^3$ ) pick non-coplanar set  $P' = \{p_1, \ldots, p_4\} \subseteq P$  $C \leftarrow CH(P')$ compute rand. perm.  $(p_5, \ldots, p_n)$  of  $P \setminus P'$ initialize conflict graph G for r = 5 to n do if  $F_{\text{conflict}}(p_r) \neq \emptyset$  then  $\{ p_r \notin C \}$ delete all facets in  $F_{\text{conflict}}(p_r)$  from C

return C

(8)

Rand3DConvexHull( $P \subset \mathbb{R}^3$ ) pick non-coplanar set  $P' = \{p_1, \ldots, p_4\} \subseteq P$  $C \leftarrow CH(P')$ compute rand. perm.  $(p_5, \ldots, p_n)$  of  $P \setminus P'$ initialize conflict graph G for r = 5 to n do if  $F_{\text{conflict}}(p_r) \neq \emptyset$  then  $\{ p_r \notin C \}$ delete all facets in  $F_{\text{conflict}}(p_r)$  from C

return C

(8)

Rand3DConvexHull( $P \subset \mathbb{R}^3$ ) pick non-coplanar set  $P' = \{p_1, \ldots, p_4\} \subseteq P$ 8  $C \leftarrow CH(P')$ compute rand. perm.  $(p_5, \ldots, p_n)$  of  $P \setminus P'$ initialize conflict graph G for r = 5 to n do if  $F_{\text{conflict}}(p_r) \neq \emptyset$  then  $\{ p_r \notin C \}$ delete all facets in  $F_{\text{conflict}}(p_r)$  from C  $\mathcal{L} \leftarrow$  list of horizon edges visible from  $p_r$ 

Rand3DConvexHull( $P \subset \mathbb{R}^3$ ) pick non-coplanar set  $P' = \{p_1, \ldots, p_4\} \subseteq P$  $C \leftarrow CH(P')$ compute rand. perm.  $(p_5, \ldots, p_n)$  of  $P \setminus P'$ initialize conflict graph G for r = 5 to n do if  $F_{\text{conflict}}(p_r) \neq \emptyset$  then  $\{ p_r \notin C \}$ delete all facets in  $F_{\text{conflict}}(p_r)$  from C  $\mathcal{L} \leftarrow$  list of horizon edges visible from  $p_r$ foreach  $e \in \mathcal{L}$  do

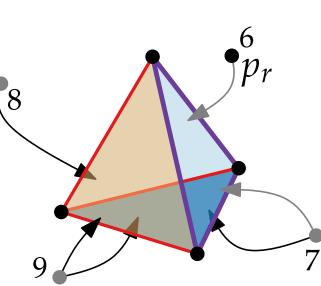

Rand3DConvexHull( $P \subset \mathbb{R}^3$ ) pick non-coplanar set  $P' = \{p_1, \ldots, p_4\} \subseteq P$ 8  $C \leftarrow CH(P')$ compute rand. perm.  $(p_5, \ldots, p_n)$  of  $P \setminus P'$ initialize conflict graph G for r = 5 to n do if  $F_{\text{conflict}}(p_r) \neq \emptyset$  then  $\{ p_r \notin C \}$ delete all facets in  $F_{\text{conflict}}(p_r)$  from C  $\mathcal{L} \leftarrow$  list of horizon edges visible from  $p_r$ foreach  $e \in \mathcal{L}$  do  $f \leftarrow C$ .create\_facet(*e*, *p*<sub>*r*</sub>); create vtx for *f* in *G* 

Rand3DConvexHull( $P \subset \mathbb{R}^3$ ) pick non-coplanar set  $P' = \{p_1, \ldots, p_4\} \subseteq P$  $\mathbf{C} \leftarrow \mathrm{CH}(P')$ 8 compute rand. perm.  $(p_5, \ldots, p_n)$  of  $P \setminus P'$ initialize conflict graph G for r = 5 to n do if  $F_{\text{conflict}}(p_r) \neq \emptyset$  then  $\{ p_r \notin C \}$ delete all facets in  $F_{\text{conflict}}(p_r)$  from C  $\mathcal{L} \leftarrow$  list of horizon edges visible from  $p_r$ foreach  $e \in \mathcal{L}$  do  $f \leftarrow C$ .create\_facet(*e*, *p*<sub>*r*</sub>); create vtx for *f* in *G*  $(f_1, f_2) \leftarrow \text{previously\_incident}_{\mathbb{C}}(e)$ 

# **Computational Geometry**

### Lecture 9: Convex Hulls in 3D or Mixing More Things

Part III: Analysis

Philipp Kindermann

Winter Semester 2020

### Idea. Bound expected *structural change*

Idea.Bound expected *structural change*,that is, the total #facets created by the algorithm.

**Idea.** Bound expected *structural change*, that is, the total #facets created by the algorithm.

**Lemma.** The expected #facets created is at most 6n - 20.

**Idea.** Bound expected *structural change*, that is, the total #facets created by the algorithm.

**Lemma.** The expected #facets created is at most 6n - 20.

**Proof.** E[#facets created] =

**Idea.** Bound expected *structural change*, that is, the total #facets created by the algorithm.

**Lemma.** The expected #facets created is at most 6n - 20.

**Proof.** E[#facets created $] = 4 + \sum_{r=5}^{n} E[$ #facets incident to  $p_r$  in CH $(P_r)]$ 

**Idea.** Bound expected *structural change*, that is, the total #facets created by the algorithm.

**Lemma.** The expected #facets created is at most 6n - 20.

**Idea.** Bound expected *structural change*, that is, the total #facets created by the algorithm.

**Lemma.** The expected #facets created is at most 6n - 20.

**Proof.** E[#facets created] = #edges =  $4 + \sum_{r=5}^{n} E[$ #facets incident to  $p_r$  in CH $(P_r)]$ 

**Idea.** Bound expected *structural change*, that is, the total #facets created by the algorithm.

**Lemma.** The expected #facets created is at most 6n - 20. **Proof.** E[#facets created] =  $= 4 + \sum_{r=5}^{n} E[$ #facets incident to  $p_r$  in CH $(P_r)]$   $deg(p_r, CH(P_r))$ 

**Idea.** Bound expected *structural change*, that is, the total #facets created by the algorithm.

**Lemma.** The expected #facets created is at most 6n - 20. **Proof.** E[#facets created] =  $= 4 + \sum_{r=5}^{n} E[$ #facets incident to  $p_r$  in CH $(P_r)]$ For r > 4:  $deg(p_r, CH(P_r))$  $E[deg(p_r, CH(P_r))] =$ 

**Idea.** Bound expected *structural change*, that is, the total #facets created by the algorithm.

**Lemma.** The expected #facets created is at most 6n - 20. **Proof.** E[#facets created] =  $= 4 + \sum_{r=5}^{n} E[$ #facets incident to  $p_r$  in CH $(P_r)]$ For r > 4:  $deg(p_r, CH(P_r))$  $E[deg(p_r, CH(P_r))] = \frac{1}{r-4} \sum_{i=5}^{r} deg(p_i, CH(P_r))$ 

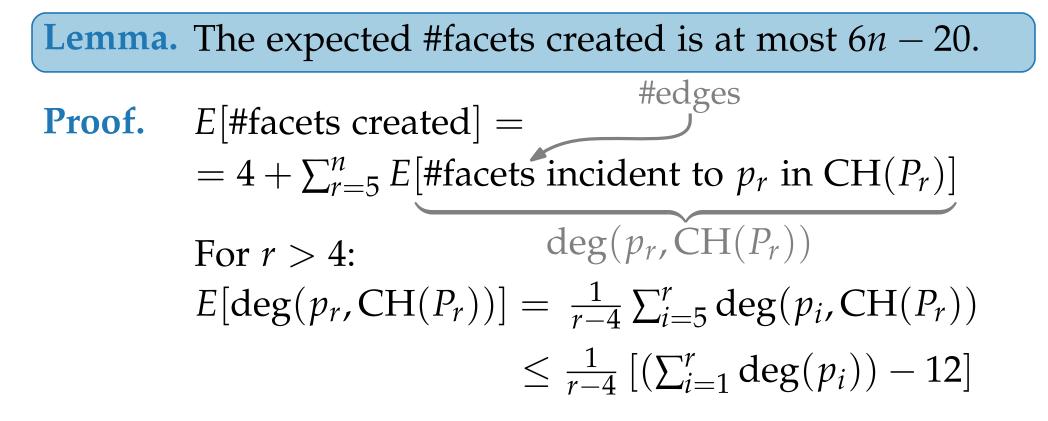

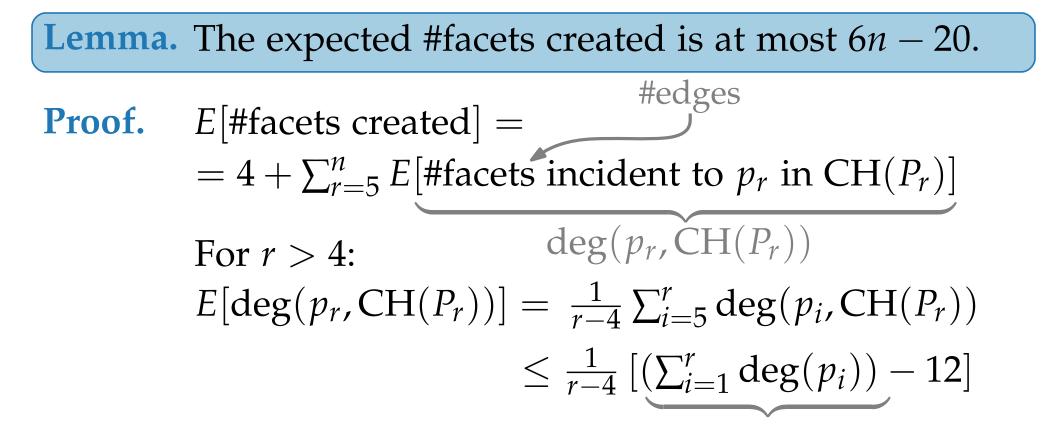

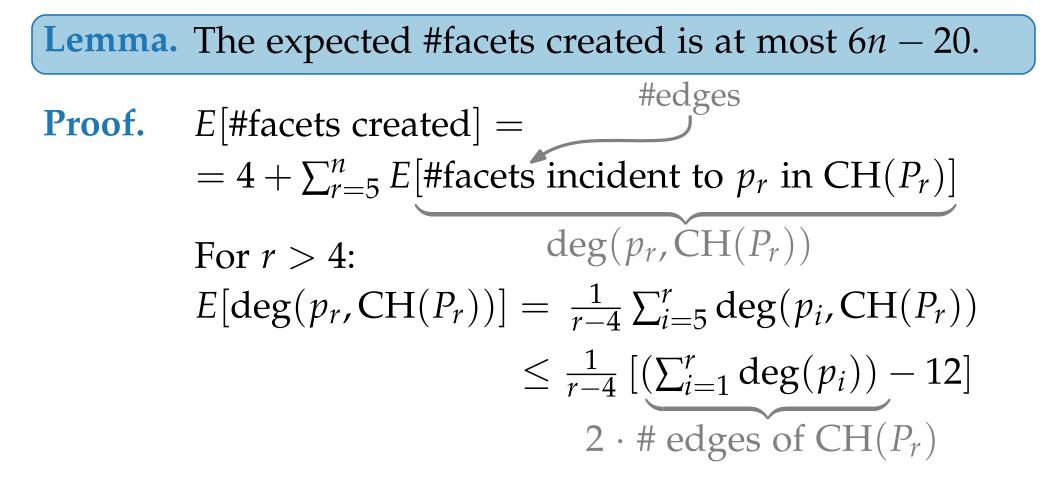

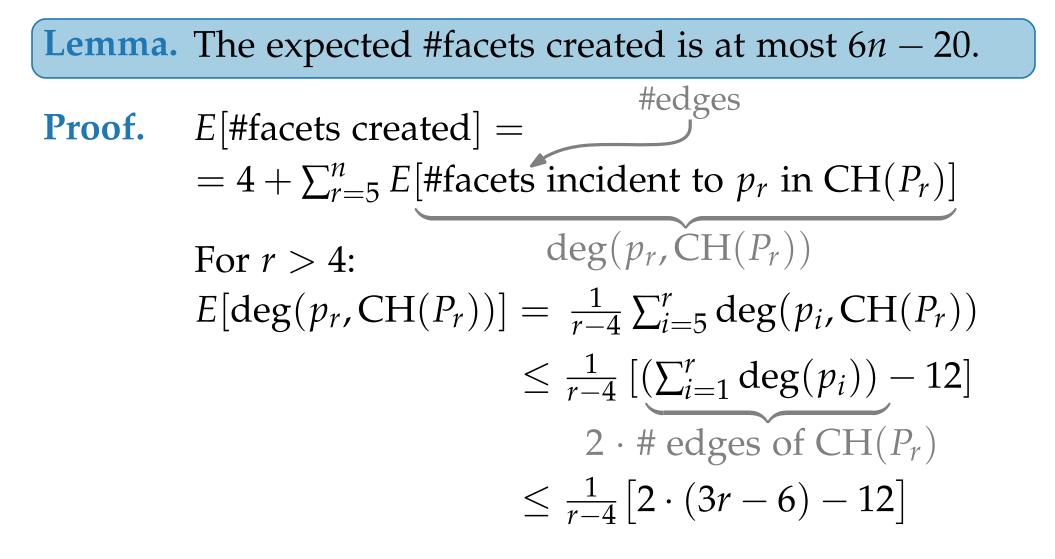

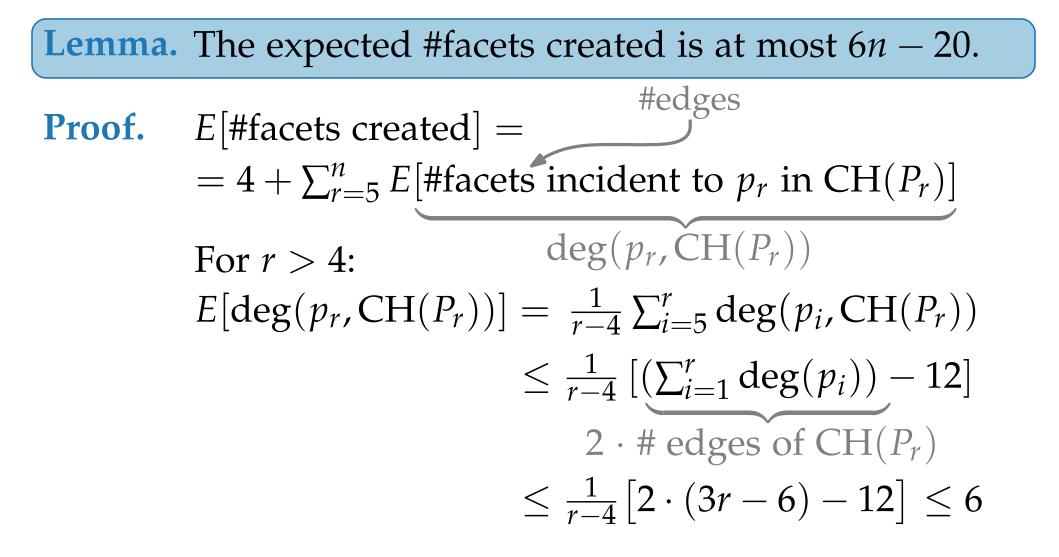

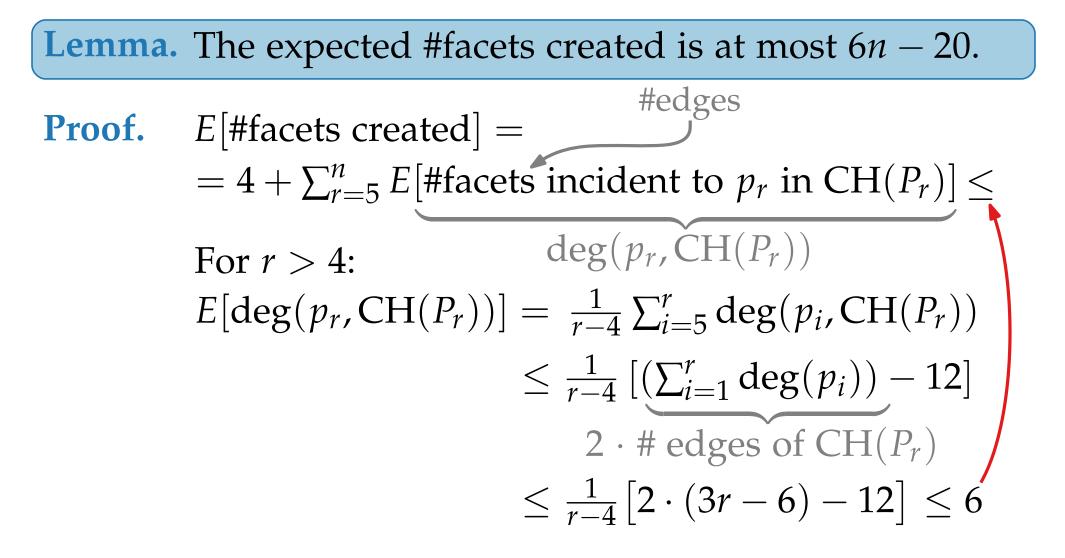

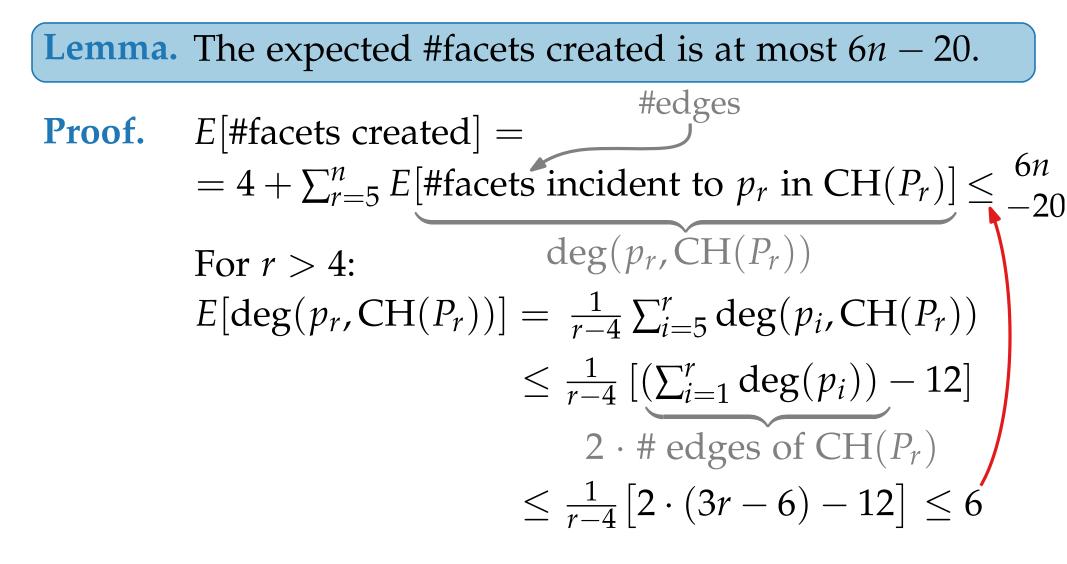

```
Rand3DConvexHull(P \subset \mathbb{R}^3)
   pick non-coplanar set P' = \{p_1, \ldots, p_4\} \subseteq P
   C \leftarrow CH(P')
   compute rand. perm. (p_5, \ldots, p_n) of P \setminus P'
   initialize conflict graph G
   for r = 5 to n do
        if F_{\text{conflict}}(p_r) \neq \emptyset then
              delete all facets in F_{\text{conflict}}(p_r) from C
              \mathcal{L} \leftarrow list of horizon edges visible from p_r
             foreach e \in \mathcal{L} do
                   f \leftarrow C.create_facet(e, p_r); create vtx for f in G
                   (f_1, f_2) \leftarrow \text{previously\_incident}_{\mathbb{C}}(e)
                   P(e) \leftarrow P_{\text{conflict}}(f_1) \cup P_{\text{conflict}}(f_2)
                   foreach p \in P(e) do
                     if f visible from p then add edge (p, f) to G
              delete vtc \{p_r\} \cup F_{\text{conflict}}(p_r) from G
   return C
```

```
Rand3DConvexHull(P \subset \mathbb{R}^3)
   pick non-coplanar set P' = \{p_1, \ldots, p_4\} \subseteq P
   C \leftarrow CH(P')
   compute rand. perm. (p_5, \ldots, p_n) of P \setminus P'
   initialize conflict graph G
   for r = 5 to n do
        if F_{\text{conflict}}(p_r) \neq \emptyset then
              delete all facets in F_{\text{conflict}}(p_r) from C
              \mathcal{L} \leftarrow list of horizon edges visible from p_r
             foreach e \in \mathcal{L} do
                   f \leftarrow C.create_facet(e, p_r); create vtx for f in G
                   (f_1, f_2) \leftarrow \text{previously\_incident}_{\mathbb{C}}(e)
                  P(e) \leftarrow P_{\text{conflict}}(f_1) \cup P_{\text{conflict}}(f_2)
                   foreach p \in P(e) do
                     if f visible from p then add edge (p, f) to G
              delete vtc \{p_r\} \cup F_{\text{conflict}}(p_r) from G
   return C
```

```
Rand3DConvexHull(P \subset \mathbb{R}^3)
  pick non-coplanar set P' = \{p_1, \ldots, p_4\} \subseteq P
   C \leftarrow CH(P')
  compute rand. perm. (p_5, \ldots, p_n) of P \setminus P'
  initialize conflict graph G
  for r = 5 to n do
        if F_{\text{conflict}}(p_r) \neq \emptyset then
             delete all facets in F_{\text{conflict}}(p_r) from C
             \mathcal{L} \leftarrow list of horizon edges visible from p_r
             foreach e \in \mathcal{L} do
                  f \leftarrow C.create_facet(e, p_r); create vtx for f in G
                   (f_1, f_2) \leftarrow \text{previously\_incident}_{\mathbb{C}}(e)
                  P(e) \leftarrow P_{\text{conflict}}(f_1) \cup P_{\text{conflict}}(f_2)
                  foreach p \in P(e) do
                     if f visible from p then add edge (p, f) to G
             delete vtc \{p_r\} \cup F_{\text{conflict}}(p_r) from G
  return C
```

| time           | F<br>J |
|----------------|--------|
| $(\varkappa)$  | Ì      |
| $\widetilde{}$ |        |

```
Stage r of for-loop (w/o foreach loop)
Gand3DConvexHull(P \subset \mathbb{R}^3)
 pick non-coplanar set P' = \{p_1, \ldots, p_4\} \subseteq P
 C \leftarrow CH(P')
 compute rand. perm. (p_5, \ldots, p_n) of P \setminus P'
 initialize conflict graph G
for r = 5 to n do
      if F_{\text{conflict}}(p_r) \neq \emptyset then
           delete all facets in F_{\text{conflict}}(p_r) from C
           \mathcal{L} \leftarrow list of horizon edges visible from p_r
           foreach e \in \mathcal{L} do
                f \leftarrow C.create_facet(e, p_r); create vtx for f in G
                (f_1, f_2) \leftarrow \text{previously\_incident}_{\mathbb{C}}(e)
                P(e) \leftarrow P_{\text{conflict}}(f_1) \cup P_{\text{conflict}}(f_2)
                foreach p \in P(e) do
                   if f visible from p then add edge (p, f) to G
           delete vtc \{p_r\} \cup F_{\text{conflict}}(p_r) from G
 return C
```

**Theorem.** The convex hull of a set of *n* pts in  $\mathbb{R}^3$  can be computed in O( ) expected time.

```
Rand3DConvexHull(P \subset \mathbb{R}^3)
  pick non-coplanar set P' = \{p_1, \ldots, p_4\} \subseteq P
  C \leftarrow CH(P')
  compute rand. perm. (p_5, \ldots, p_n) of P \setminus P'
  initialize conflict graph G
  for r = 5 to n do
       if F_{\text{conflict}}(p_r) \neq \emptyset then
             delete all facets in F_{\text{conflict}}(p_r) from C
             \mathcal{L} \leftarrow list of horizon edges visible from p_r
             foreach e \in \mathcal{L} do
                  f \leftarrow C.create_facet(e, p_r); create vtx for f in G
                   (f_1, f_2) \leftarrow \text{previously\_incident}_{\mathbb{C}}(e)
                  P(e) \leftarrow P_{\text{conflict}}(f_1) \cup P_{\text{conflict}}(f_2)
                  foreach p \in P(e) do
                     if f visible from p then add edge (p, f) to G
             delete vtc \{p_r\} \cup F_{\text{conflict}}(p_r) from G
  return C
```

Stage *r* of for-loop (w/o foreach loop) takes time  $O(|F_{\text{conflict}}(p_r)|) =$ 

**Theorem.** The convex hull of a set of *n* pts in  $\mathbb{R}^3$  can be computed in O( ) expected time.

```
Rand3DConvexHull(P \subset \mathbb{R}^3)
  pick non-coplanar set P' = \{p_1, \ldots, p_4\} \subseteq P
  C \leftarrow CH(P')
  compute rand. perm. (p_5, \ldots, p_n) of P \setminus P'
  initialize conflict graph G
  for r = 5 to n do
       if F_{\text{conflict}}(p_r) \neq \emptyset then
             delete all facets in F_{\text{conflict}}(p_r) from C
             \mathcal{L} \leftarrow list of horizon edges visible from p_r
             foreach e \in \mathcal{L} do
                  f \leftarrow C.create_facet(e, p_r); create vtx for f in G
                   (f_1, f_2) \leftarrow \text{previously\_incident}_{\mathbb{C}}(e)
                  P(e) \leftarrow P_{\text{conflict}}(f_1) \cup P_{\text{conflict}}(f_2)
                  foreach p \in P(e) do
                     if f visible from p then add edge (p, f) to G
             delete vtc \{p_r\} \cup F_{\text{conflict}}(p_r) from G
  return C
```

Stage *r* of for-loop (w/o foreach loop) takes time  $O(|F_{\text{conflict}}(p_r)|) = O(\text{#facets del. when adding } p_r)$ 

**Theorem.** The convex hull of a set of *n* pts in  $\mathbb{R}^3$  can be computed in O( ) expected time.

```
Rand3DConvexHull(P \subset \mathbb{R}^3)
  pick non-coplanar set P' = \{p_1, \ldots, p_4\} \subseteq P
  C \leftarrow CH(P')
  compute rand. perm. (p_5, \ldots, p_n) of P \setminus P'
  initialize conflict graph G
  for r = 5 to n do
       if F_{\text{conflict}}(p_r) \neq \emptyset then
             delete all facets in F_{\text{conflict}}(p_r) from C
             \mathcal{L} \leftarrow list of horizon edges visible from p_r
             foreach e \in \mathcal{L} do
                  f \leftarrow C.create_facet(e, p_r); create vtx for f in G
                   (f_1, f_2) \leftarrow \text{previously\_incident}_{\mathcal{C}}(e)
                  P(e) \leftarrow P_{\text{conflict}}(f_1) \cup P_{\text{conflict}}(f_2)
                  foreach p \in P(e) do
                     if f visible from p then add edge (p, f) to G
             delete vtc \{p_r\} \cup F_{\text{conflict}}(p_r) from G
  return C
```

Stage *r* of for-loop (w/o foreach loop) takes time  $O(|F_{\text{conflict}}(p_r)|) = O(\text{#facets del. when adding } p_r)$ This part of for-loop in total:

**Theorem.** The convex hull of a set of *n* pts in  $\mathbb{R}^3$  can be computed in O( ) expected time.

```
Rand3DConvexHull(P \subset \mathbb{R}^3)
  pick non-coplanar set P' = \{p_1, \ldots, p_4\} \subseteq P
  C \leftarrow CH(P')
  compute rand. perm. (p_5, \ldots, p_n) of P \setminus P'
  initialize conflict graph G
  for r = 5 to n do
       if F_{\text{conflict}}(p_r) \neq \emptyset then
             delete all facets in F_{\text{conflict}}(p_r) from C
             \mathcal{L} \leftarrow list of horizon edges visible from p_r
             foreach e \in \mathcal{L} do
                  f \leftarrow C.create_facet(e, p_r); create vtx for f in G
                   (f_1, f_2) \leftarrow \text{previously\_incident}_{\mathbb{C}}(e)
                  P(e) \leftarrow P_{\text{conflict}}(f_1) \cup P_{\text{conflict}}(f_2)
                  foreach p \in P(e) do
                     if f visible from p then add edge (p, f) to G
             delete vtc \{p_r\} \cup F_{\text{conflict}}(p_r) from G
  return C
```

Stage *r* of for-loop (w/o foreach loop) takes time  $O(|F_{\text{conflict}}(p_r)|) = O(\text{#facets del. when adding } p_r)$ 

This part of for-loop in total: E[#facets deleted] =

```
Stage r of for-loop (w/o foreach loop)
Rand3DConvexHull(P \subset \mathbb{R}^3)
                                                                         takes time O(|F_{\text{conflict}}(p_r)|) =
  pick non-coplanar set P' = \{p_1, \ldots, p_4\} \subseteq P
  C \leftarrow CH(P')
                                                                         O(#facets del. when adding p_r)
  compute rand. perm. (p_5, \ldots, p_n) of P \setminus P'
  initialize conflict graph G
                                                                        This part of for-loop in total:
  for r = 5 to n do
      if F_{\text{conflict}}(p_r) \neq \emptyset then
                                                                         E[#facets deleted] =
           delete all facets in F_{\text{conflict}}(p_r) from C
                                                                             \leq E[#facets created] =
           \mathcal{L} \leftarrow list of horizon edges visible from p_r
          foreach e \in \mathcal{L} do
               f \leftarrow C.create_facet(e, p_r); create vtx for f in G
               (f_1, f_2) \leftarrow \text{previously\_incident}_{\mathbb{C}}(e)
               P(e) \leftarrow P_{\text{conflict}}(f_1) \cup P_{\text{conflict}}(f_2)
               foreach p \in P(e) do
                 if f visible from p then add edge (p, f) to G
          delete vtc \{p_r\} \cup F_{\text{conflict}}(p_r) from G
  return C
```

**Theorem.** The convex hull of a set of *n* pts in  $\mathbb{R}^3$  can be computed in O( ) expected time.

| l | computed in $O($                                                                                                    | ) expected time.                                                                                                    |
|---|----------------------------------------------------------------------------------------------------|----------------------------------------------------------------------------------------------------|
|   | Rand3DConvexHull( $P \subset \mathbb{R}^3$ )<br>pick non-coplanar set $P' = \{p_1, \dots, p_4\} \subseteq P$<br>$C \leftarrow CH(P')$<br>compute rand. perm. $(p_5, \dots, p_n)$ of $P \setminus P'$<br>initialize conflict graph $G$<br>for $r = 5$ to $n$ do<br>if $F_{conflict}(p_r) \neq \emptyset$ then<br>delete all facets in $F_{conflict}(p_r)$ from $C$<br>$\mathcal{L} \leftarrow$ list of horizon edges visible from $p_r$<br>foreach $e \in \mathcal{L}$ do<br>$f \leftarrow C.create\_facet(e, p_r); create vtx for f in G(f_1, f_2) \leftarrow previously_incidentC(e)P(e) \leftarrow P_{conflict}(f_1) \cup P_{conflict}(f_2)foreach p \in P(e) do\_ if f visible from p then add edge (p, f) to Gdelete vtc \{p_r\} \cup F_{conflict}(p_r) from G$ | Stage <i>r</i> of for-loop (w/o foreach loop)<br>takes time $O( F_{conflict}(p_r) ) =$<br>$O($ #facets del. when adding $p_r$ )<br>This part of for-loop in total:<br>E[#facets deleted $] =\leq E[#facets created] =Lemma$ |
|   |                                                                                                    |                                                                                                    |

return C

```
Stage r of for-loop (w/o foreach loop)
Rand3DConvexHull(P \subset \mathbb{R}^3)
                                                                        takes time O(|F_{\text{conflict}}(p_r)|) =
  pick non-coplanar set P' = \{p_1, \ldots, p_4\} \subseteq P
  C \leftarrow CH(P')
                                                                        O(#facets del. when adding p_r)
  compute rand. perm. (p_5, \ldots, p_n) of P \setminus P'
  initialize conflict graph G
                                                                        This part of for-loop in total:
  for r = 5 to n do
      if F_{\text{conflict}}(p_r) \neq \emptyset then
                                                                        E[#facets deleted] =
           delete all facets in F_{\text{conflict}}(p_r) from C
                                                                            \leq E[#facets created] = O(n).
           \mathcal{L} \leftarrow list of horizon edges visible from p_r
          foreach e \in \mathcal{L} do
                                                                                                                   emma
               f \leftarrow C.create_facet(e, p_r); create vtx for f in G
               (f_1, f_2) \leftarrow \text{previously\_incident}_{\mathbb{C}}(e)
               P(e) \leftarrow P_{\text{conflict}}(f_1) \cup P_{\text{conflict}}(f_2)
               foreach p \in P(e) do
                 if f visible from p then add edge (p, f) to G
          delete vtc \{p_r\} \cup F_{\text{conflict}}(p_r) from G
  return C
```

| computed in O(                                                                                                    | ) expected time.                                                                                                    |
|----------------------------------------------------------------------------------------------------|----------------------------------------------------------------------------------------------------|
| Rand3DConvexHull( $P \subset \mathbb{R}^3$ )<br>pick non-coplanar set $P' = \{p_1,, p_4\} \subseteq P$<br>$C \leftarrow CH(P')$<br>compute rand. perm. $(p_5,, p_n)$ of $P \setminus P'$<br>initialize conflict graph $G$<br>for $r = 5$ to $n$ do<br>if $F_{conflict}(p_r) \neq \emptyset$ then<br>delete all facets in $F_{conflict}(p_r)$ from $C$<br>$\mathcal{L} \leftarrow$ list of horizon edges visible from $p_r$<br>foreach $e \in \mathcal{L}$ do<br>$f \leftarrow C.create\_facet(e, p_r)$ ; create vtx for $f$ in $G$<br>$(f_1, f_2) \leftarrow$ previously_incident <sub>C</sub> ( $e$ )<br>$P(e) \leftarrow P_{conflict}(f_1) \cup P_{conflict}(f_2)$<br>foreach $p \in P(e)$ do<br>$\lfloor$ if $f$ visible from $p$ then add edge $(p, f)$ to $G$<br>delete vtc $\{p_r\} \cup F_{conflict}(p_r)$ from $G$ | Stage <i>r</i> of for-loop (w/o foreach loop)<br>takes time $O( F_{conflict}(p_r) ) =$<br>$O($ #facets del. when adding $p_r$<br>This part of for-loop in total:<br>E[#facets deleted $] =\leq E[#facets created] = O(n).LemmaOuter foreach-loop:$ |

**Theorem.** The convex hull of a set of *n* pts in  $\mathbb{R}^3$  can be computed in O( ) expected time.

O(n) time

```
Stage r of for-loop (w/o foreach loop)
Rand3DConvexHull(P \subset \mathbb{R}^3)
                                                                      takes time O(|F_{\text{conflict}}(p_r)|) =
 pick non-coplanar set P' = \{p_1, \ldots, p_4\} \subseteq P
  C \leftarrow CH(P')
                                                                      O(#facets del. when adding p_r)
  compute rand. perm. (p_5, \ldots, p_n) of P \setminus P'
 initialize conflict graph G
                                                                      This part of for-loop in total:
  for r = 5 to n do
      if F_{\text{conflict}}(p_r) \neq \emptyset then
                                                                      E[#facets deleted] =
          delete all facets in F_{\text{conflict}}(p_r) from C
                                                                          \leq E[#facets created] = O(n).
          \mathcal{L} \leftarrow list of horizon edges visible from p_r
          foreach e \in \mathcal{L} do
              f \leftarrow C.create_facet(e, p_r); create vtx for f in G
                                                                      Outer foreach-loop:
              (f_1, f_2) \leftarrow \text{previously\_incident}_{\mathbb{C}}(e)
              P(e) \leftarrow P_{\text{conflict}}(f_1) \cup P_{\text{conflict}}(f_2)
                                                                      - in stage r: O(\sum_{e \in f} |P(e)|)
              foreach p \in P(e) do
                  if f visible from p then add edge (p, f) to G
          delete vtc \{p_r\} \cup F_{\text{conflict}}(p_r) from G
  return C
```

| computed in O(                                                                                                    | ) expected time.                                                                                                    |
|----------------------------------------------------------------------------------------------------|----------------------------------------------------------------------------------------------------|
| Rand3DConvexHull( $P \subset \mathbb{R}^3$ )<br>pick non-coplanar set $P' = \{p_1, \dots, p_4\} \subseteq P$<br>$C \leftarrow CH(P')$<br>compute rand. perm. $(p_5, \dots, p_n)$ of $P \setminus P'$<br>initialize conflict graph $G$<br>for $r = 5$ to $n$ do<br>if $F_{conflict}(p_r) \neq \emptyset$ then<br>delete all facets in $F_{conflict}(p_r)$ from $C$<br>$\mathcal{L} \leftarrow$ list of horizon edges visible from $p_r$<br>foreach $e \in \mathcal{L}$ do<br>$f \leftarrow C.create\_facet(e, p_r)$ ; create vtx for $f$ in $G$<br>$(f_1, f_2) \leftarrow$ previously_incident <sub>C</sub> (e)<br>$P(e) \leftarrow P_{conflict}(f_1) \cup P_{conflict}(f_2)$<br>foreach $p \in P(e)$ do | Stage <i>r</i> of for-loop (w/o foreach loop)<br>takes time $O( F_{conflict}(p_r) ) =$<br>$O($ #facets del. when adding $p_r$ )<br>This part of for-loop in total:<br>E[#facets deleted $] =\leq E[#facets created] = O(n).LemmaOuter foreach-loop:- in stage r: O(\sum_{e \in \mathcal{L}}  P(e) )- in total:$ |
|                                                                                                    |                                                                                                    |

```
Stage r of for-loop (w/o foreach loop)
Rand3DConvexHull(P \subset \mathbb{R}^3)
                                                                      takes time O(|F_{\text{conflict}}(p_r)|) =
 pick non-coplanar set P' = \{p_1, \ldots, p_4\} \subseteq P
  C \leftarrow CH(P')
                                                                      O(#facets del. when adding p_r)
  compute rand. perm. (p_5, \ldots, p_n) of P \setminus P'
 initialize conflict graph G
                                                                      This part of for-loop in total:
  for r = 5 to n do
      if F_{\text{conflict}}(p_r) \neq \emptyset then
                                                                      E[#facets deleted] =
          delete all facets in F_{\text{conflict}}(p_r) from C
                                                                          \leq E[#facets created] = O(n).
          \mathcal{L} \leftarrow list of horizon edges visible from p_r
          foreach e \in \mathcal{L} do
              f \leftarrow C.create_facet(e, p_r); create vtx for f in G
                                                                      Outer foreach-loop:
              (f_1, f_2) \leftarrow \text{previously\_incident}_{\mathbb{C}}(e)
              P(e) \leftarrow P_{\text{conflict}}(f_1) \cup P_{\text{conflict}}(f_2)
                                                                      - in stage r: O(\sum_{e \in \mathcal{L}} |P(e)|)
              foreach p \in P(e) do
                  if f visible from p then add edge (p, f) to G
                                                                     – in total:
          delete vtc \{p_r\} \cup F_{\text{conflict}}(p_r) from G
                                                                                                                        |P(e)|
                                                                                    \sum_{\text{on horizon at some time}} |
  return C
```

```
Stage r of for-loop (w/o foreach loop)
Rand3DConvexHull(P \subset \mathbb{R}^3)
                                                                      takes time O(|F_{\text{conflict}}(p_r)|) =
 pick non-coplanar set P' = \{p_1, \ldots, p_4\} \subseteq P
  C \leftarrow CH(P')
                                                                      O(#facets del. when adding p_r)
  compute rand. perm. (p_5, \ldots, p_n) of P \setminus P'
 initialize conflict graph G
                                                                     This part of for-loop in total:
  for r = 5 to n do
      if F_{\text{conflict}}(p_r) \neq \emptyset then
                                                                      E[#facets deleted] =
          delete all facets in F_{\text{conflict}}(p_r) from C
                                                                          \leq E[#facets created] = O(n).
          \mathcal{L} \leftarrow list of horizon edges visible from p_r
          foreach e \in \mathcal{L} do
              f \leftarrow C.create_facet(e, p_r); create vtx for f in G
                                                                      Outer foreach-loop:
              (f_1, f_2) \leftarrow \text{previously\_incident}_{\mathbb{C}}(e)
              P(e) \leftarrow P_{\text{conflict}}(f_1) \cup P_{\text{conflict}}(f_2)
                                                                      - in stage r: O(\sum_{e \in \mathcal{L}} |P(e)|)
              foreach p \in P(e) do
                  if f visible from p then add edge (p, f) to G
                                                                     – in total:
          delete vtc \{p_r\} \cup F_{\text{conflict}}(p_r) from G
                                                                                 \sum_{e \text{ on horizon at some time}} |_{e}
                                                                                                                         |P(e)|
  return C
                                                                          = O(n^2)
```

**Theorem.** The convex hull of a set of *n* pts in  $\mathbb{R}^3$  can be computed in O( ) expected time.

Stage r of for-loop (w/o foreach loop) Rand3DConvexHull( $P \subset \mathbb{R}^3$ ) takes time  $O(|F_{\text{conflict}}(p_r)|) =$ pick non-coplanar set  $P' = \{p_1, \ldots, p_4\} \subseteq P$  $C \leftarrow CH(P')$ O(#facets del. when adding  $p_r)$ compute rand. perm.  $(p_5, \ldots, p_n)$  of  $P \setminus P'$ initialize conflict graph G This part of for-loop in total: for r = 5 to n do if  $F_{\text{conflict}}(p_r) \neq \emptyset$  then E[#facets deleted] = delete all facets in  $F_{\text{conflict}}(p_r)$  from C  $\leq E[$ #facets created] = O(n). $\mathcal{L} \leftarrow$  list of horizon edges visible from  $p_r$ foreach  $e \in \mathcal{L}$  do  $f \leftarrow C$ .create\_facet $(e, p_r)$ ; create vtx for f in G Outer foreach-loop:  $(f_1, f_2) \leftarrow \text{previously\_incident}_{\mathbb{C}}(e)$  $P(e) \leftarrow P_{\text{conflict}}(f_1) \cup P_{\text{conflict}}(f_2)$ - in stage  $r: O(\sum_{e \in \mathcal{L}} |P(e)|)$ foreach  $p \in P(e)$  do **if** *f* visible from *p* **then** add edge (p, f) to *G* – in total: delete vtc  $\{p_r\} \cup F_{\text{conflict}}(p_r)$  from *G* P(e)return C *e* on horizon at some time using *configuration spaces*, Section 9.5 [Comp. Geom A&A]  $= O(n^{2})$ 

**Theorem.** The convex hull of a set of *n* pts in  $\mathbb{R}^3$  can be computed in O( ) expected time.

Stage r of for-loop (w/o foreach loop) Rand3DConvexHull( $P \subset \mathbb{R}^3$ ) tim takes time  $O(|F_{\text{conflict}}(p_r)|) =$ pick non-coplanar set  $P' = \{p_1, \ldots, p_4\} \subseteq P$  $C \leftarrow CH(P')$ O(#facets del. when adding  $p_r)$  $(\varkappa)$ compute rand. perm.  $(p_5, \ldots, p_n)$  of  $P \setminus P'$ initialize conflict graph G This part of for-loop in total: for r = 5 to n do if  $F_{\text{conflict}}(p_r) \neq \emptyset$  then E[#facets deleted] = delete all facets in  $F_{\text{conflict}}(p_r)$  from C  $\leq E[$ #facets created] = O(n). $\mathcal{L} \leftarrow$  list of horizon edges visible from  $p_r$ foreach  $e \in \mathcal{L}$  do  $f \leftarrow C$ .create\_facet $(e, p_r)$ ; create vtx for f in G Outer foreach-loop:  $(f_1, f_2) \leftarrow \text{previously\_incident}_{\mathbb{C}}(e)$  $P(e) \leftarrow P_{\text{conflict}}(f_1) \cup P_{\text{conflict}}(f_2)$ - in stage  $r: O(\sum_{e \in \mathcal{L}} |P(e)|)$ foreach  $p \in P(e)$  do – in total: if f visible from p then add edge (p, f) to Gdelete vtc  $\{p_r\} \cup F_{\text{conflict}}(p_r)$  from *G* P(e)return C e on horizon at some time using configuration spaces, Section 9.5 [Comp. Geom A&A] -

 $O(n \log n)$ 

```
Stage r of for-loop (w/o foreach loop)
     Rand3DConvexHull(P \subset \mathbb{R}^3)
tim
                                                                           takes time O(|F_{\text{conflict}}(p_r)|) =
       pick non-coplanar set P' = \{p_1, \ldots, p_4\} \subseteq P
        C \leftarrow CH(P')
                                                                           O(#facets del. when adding p_r)
(\varkappa)
       compute rand. perm. (p_5, \ldots, p_n) of P \setminus P'
       initialize conflict graph G
                                                                          This part of for-loop in total:
       for r = 5 to n do
            if F_{\text{conflict}}(p_r) \neq \emptyset then
                                                                           E[#facets deleted] =
                delete all facets in F_{\text{conflict}}(p_r) from C
                                                                               \leq E[#facets created] = O(n).
                \mathcal{L} \leftarrow list of horizon edges visible from p_r
                foreach e \in \mathcal{L} do
                    f \leftarrow C.create_facet(e, p_r); create vtx for f in G
                                                                           Outer foreach-loop:
                    (f_1, f_2) \leftarrow \text{previously\_incident}_{\mathbb{C}}(e)
                    P(e) \leftarrow P_{\text{conflict}}(f_1) \cup P_{\text{conflict}}(f_2)
                                                                           - in stage r: O(\sum_{e \in \mathcal{L}} |P(e)|)
                    foreach p \in P(e) do
                                                                          – in total:
                        if f visible from p then add edge (p, f) to G
                delete vtc \{p_r\} \cup F_{\text{conflict}}(p_r) from G
                                                                                                                                 (e)
       return C
                                                                                      e on horizon at some time
        using configuration spaces, Section 9.5 [Comp. Geom A&A] –
                                                                                                 O(n \log n)
```

 $\mathbb{R}^d$ , d > 3

**Theorem.** The convex hull of a set of *n* pts in  $\mathbb{R}^3$  can be computed in  $O(n \log n)$  expected time.

| time                          | Rand3<br>pick<br>$C \leftarrow$ |
|-------------------------------|---------------------------------|
| $\widehat{u}$                 | comp                            |
| $\mathbf{\tilde{\mathbf{a}}}$ | initia                          |
| $\bigcirc$                    | <b>for</b> <i>r</i>             |

Stage r of for-loop (w/o foreach loop) SDConvexHull( $P \subset \mathbb{R}^3$ ) takes time  $O(|F_{\text{conflict}}(p_r)|) =$ non-coplanar set  $P' = \{p_1, \ldots, p_4\} \subseteq P$ CH(P')O(#facets del. when adding  $p_r)$ pute rand. perm.  $(p_5, \ldots, p_n)$  of  $P \setminus P'$ alize conflict graph G This part of for-loop in total: = 5 to n do if  $F_{\text{conflict}}(p_r) \neq \emptyset$  then E[#facets deleted] = delete all facets in  $F_{\text{conflict}}(p_r)$  from C  $\leq E[$ #facets created] = O(n). $\mathcal{L} \leftarrow$  list of horizon edges visible from  $p_r$ foreach  $e \in \mathcal{L}$  do  $f \leftarrow C$ .create\_facet $(e, p_r)$ ; create vtx for f in G Outer foreach-loop:  $(f_1, f_2) \leftarrow \text{previously\_incident}_{\mathbb{C}}(e)$  $P(e) \leftarrow P_{\text{conflict}}(f_1) \cup P_{\text{conflict}}(f_2)$ - in stage  $r: O(\sum_{e \in \mathcal{L}} |P(e)|)$ foreach  $p \in P(e)$  do if f visible from p then add edge (p, f) to G– in total: delete vtc  $\{p_r\} \cup F_{\text{conflict}}(p_r)$  from *G* (e)return C e on horizon at some time using *configuration spaces*, Section 9.5 [Comp. Geom A&A] –  $O(n \log n)$ 

 $\mathbb{R}^d$ , d > 3

**Theorem.** The convex hull of a set of *n* pts in  $\mathbb{R}^3$  can be computed in  $O(n \log n)$  expected time.

Stage r of for-loop (w/o foreach loop) Rand3DConvexHull( $P \subset \mathbb{R}^3$ ) tim takes time  $O(|F_{\text{conflict}}(p_r)|) =$ pick non-coplanar set  $P' = \{p_1, \ldots, p_4\} \subseteq P$  $C \leftarrow CH(P')$ O(#facets del. when adding  $p_r)$ (n)compute rand. perm.  $(p_5, \ldots, p_n)$  of  $P \setminus P'$ initialize conflict graph G This part of for-loop in total: for r = 5 to n do if  $F_{\text{conflict}}(p_r) \neq \emptyset$  then E[#facets deleted] = delete all facets in  $F_{\text{conflict}}(p_r)$  from C  $\leq E[$ #facets created] = O(n). $\mathcal{L} \leftarrow$  list of horizon edges visible from  $p_r$ foreach  $e \in \mathcal{L}$  do  $f \leftarrow C$ .create\_facet $(e, p_r)$ ; create vtx for f in G Outer foreach-loop:  $(f_1, f_2) \leftarrow \text{previously\_incident}_{\mathbb{C}}(e)$  $P(e) \leftarrow P_{\text{conflict}}(f_1) \cup P_{\text{conflict}}(f_2)$ - in stage  $r: O(\sum_{e \in \mathcal{L}} |P(e)|)$ foreach  $p \in P(e)$  do if f visible from p then add edge (p, f) to G– in total: delete vtc  $\{p_r\} \cup F_{\text{conflict}}(p_r)$  from *G* return C e on horizon at some time using *configuration spaces*, Section 9.5 [Comp. Geom A&A] –  $O(n \log n)$ 

# **Computational Geometry**

#### Lecture 9: Convex Hulls in 3D or Mixing More Things

#### Part IV: Half-Space Intersections

Philipp Kindermann

Winter Semester 2020

#### Convex Hulls and Half-Space Intersections

10 - 1

#### Convex Hulls and Half-Space Intersections Plane

10 - 2

#### Convex Hulls and Half-Space Intersections Plane Define dualtity \* between pts and (non-vertical) lines:

Convex Hulls and Half-Space Intersections Plane Define dualtity \* between pts and (non-vertical) lines:

10 - 4

For  $p = (p_x, p_y)$ ,

10 - 5

Define dualtity **\*** between pts and (non-vertical) lines:

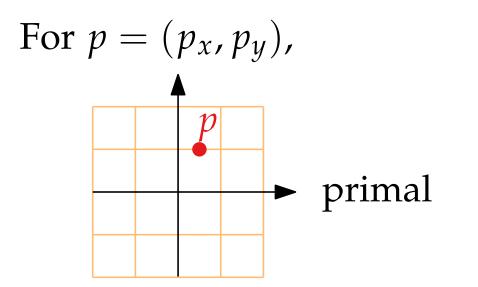

Define dualtity \* between pts and (non-vertical) lines:

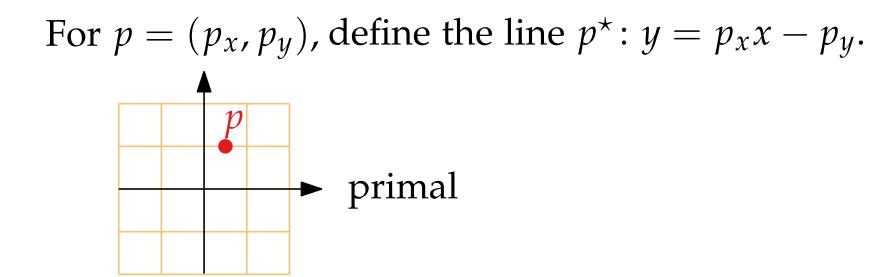

Define dualtity \* between pts and (non-vertical) lines:

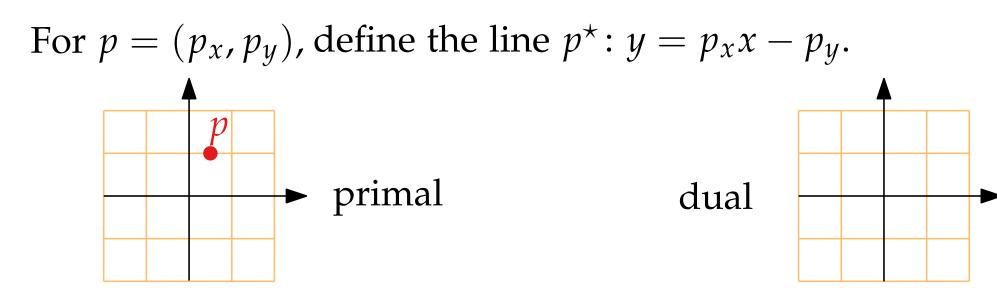

Define dualtity \* between pts and (non-vertical) lines:

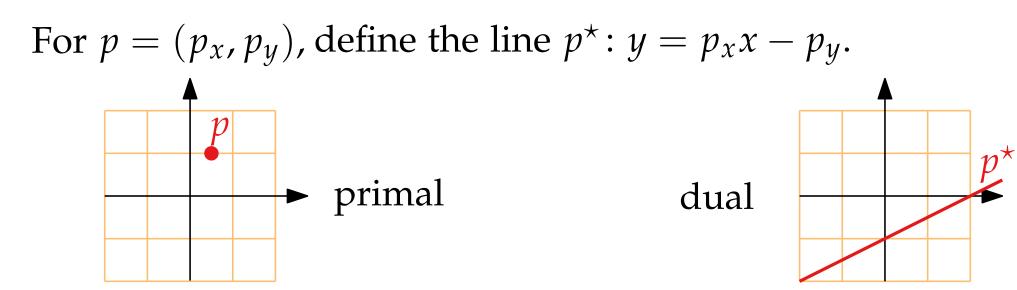

Define dualtity \* between pts and (non-vertical) lines:

For  $p = (p_x, p_y)$ , define the line  $p^* : y = p_x x - p_y$ .

For  $\ell: y = mx + b$ ,

10 - 10

Define dualtity \* between pts and (non-vertical) lines:

For  $p = (p_x, p_y)$ , define the line  $p^* : y = p_x x - p_y$ . primal dual

For  $\ell: y = mx + b$ ,

10 - 11

Define dualtity \* between pts and (non-vertical) lines:

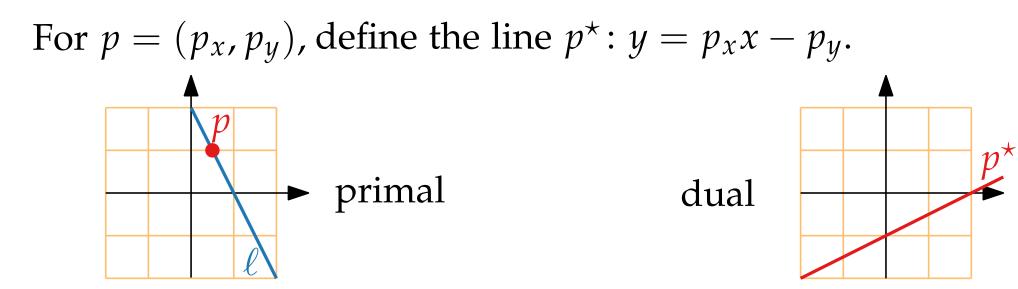

For  $\ell$ : y = mx + b, define  $\ell^*$  to be the pt q with  $q^* = \ell$ 

10 - 12

Define dualtity **\*** between pts and (non-vertical) lines:

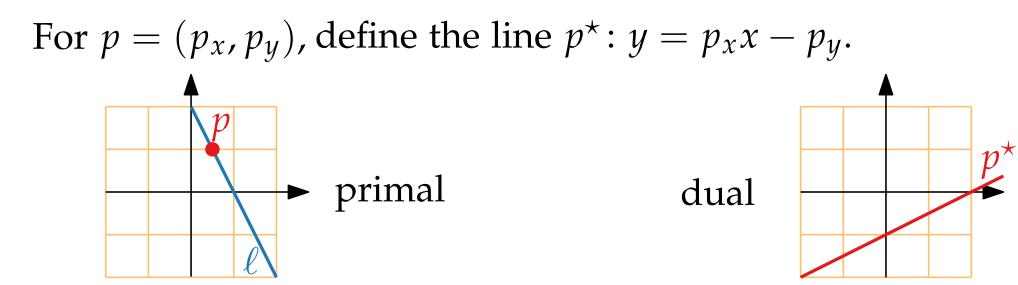

For  $\ell$ : y = mx + b, define  $\ell^*$  to be the pt q with  $q^* = \ell$ , that is,  $\ell^* = (m, -b)$ .

10 - 13

Define dualtity **\*** between pts and (non-vertical) lines:

For  $\ell$ : y = mx + b, define  $\ell^*$  to be the pt q with  $q^* = \ell$ , that is,  $\ell^* = (m, -b)$ .

Define dualtity \* between pts and (non-vertical) lines:

For  $p = (p_x, p_y)$ , define the line  $p^* : y = p_x x - p_y$ .

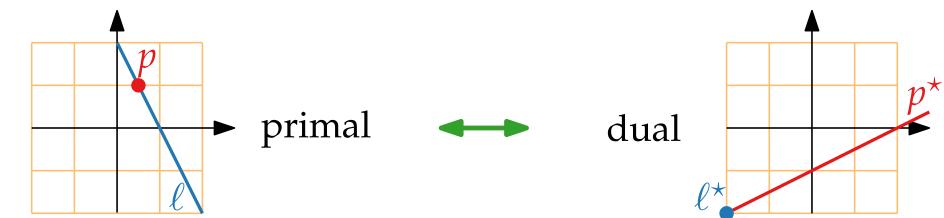

For  $\ell$ : y = mx + b, define  $\ell^*$  to be the pt q with  $q^* = \ell$ , that is,  $\ell^* = (m, -b)$ .

Define dualtity \* between pts and (non-vertical) lines:

For  $p = (p_x, p_y)$ , define the line  $p^* : y = p_x x - p_y$ .

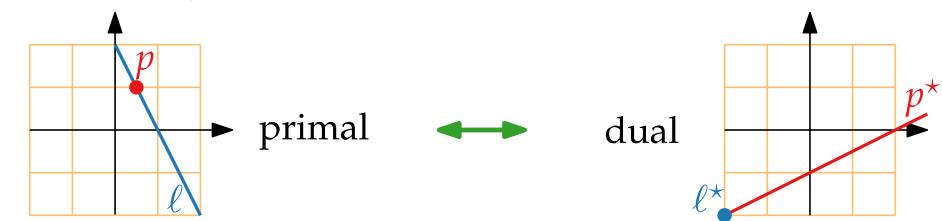

For  $\ell$ : y = mx + b, define  $\ell^*$  to be the pt q with  $q^* = \ell$ , that is,  $\ell^* = (m, -b)$ .

Observe.

Define dualtity \* between pts and (non-vertical) lines:

For  $p = (p_x, p_y)$ , define the line  $p^* : y = p_x x - p_y$ .

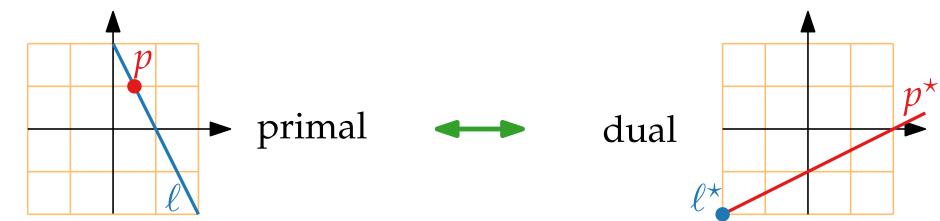

For  $\ell$ : y = mx + b, define  $\ell^*$  to be the pt q with  $q^* = \ell$ , that is,  $\ell^* = (m, -b)$ .

**Observe.** Let  $p \in \mathbb{R}^2$  and let  $\ell$  be a non-vertical line.

Define dualtity \* between pts and (non-vertical) lines:

For  $p = (p_x, p_y)$ , define the line  $p^* : y = p_x x - p_y$ .

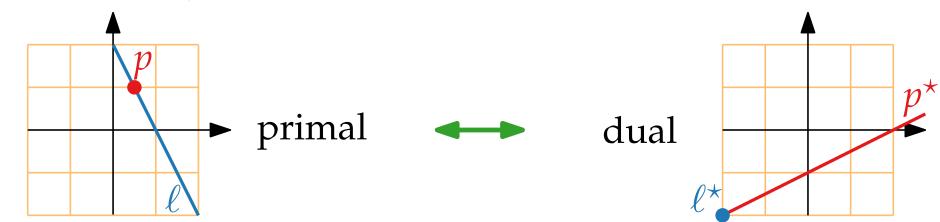

For  $\ell$ : y = mx + b, define  $\ell^*$  to be the pt q with  $q^* = \ell$ , that is,  $\ell^* = (m, -b)$ .

**Observe.** Let  $p \in \mathbb{R}^2$  and let  $\ell$  be a non-vertical line.  $\star$  is incidence-preserving:

Define dualtity \* between pts and (non-vertical) lines:

For  $p = (p_x, p_y)$ , define the line  $p^* : y = p_x x - p_y$ .

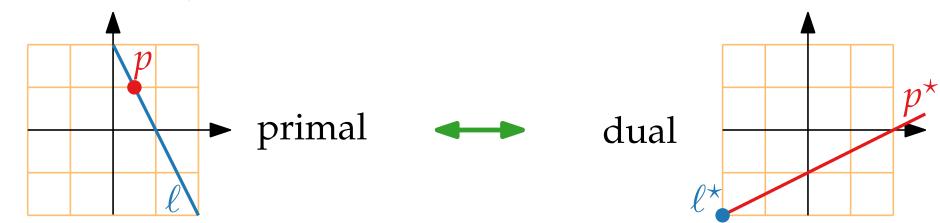

For  $\ell$ : y = mx + b, define  $\ell^*$  to be the pt q with  $q^* = \ell$ , that is,  $\ell^* = (m, -b)$ .

**Observe.** Let  $p \in \mathbb{R}^2$  and let  $\ell$  be a non-vertical line.  $\star$  is incidence-preserving:  $p \in \ell \iff \ell^* \in p^*$ 

Define dualtity \* between pts and (non-vertical) lines:

For  $p = (p_x, p_y)$ , define the line  $p^*: y = p_x x - p_y$ .

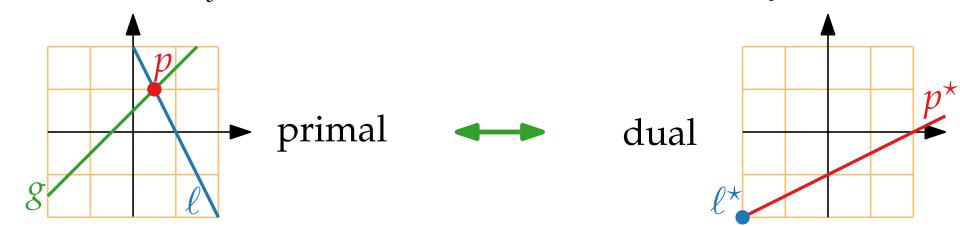

For  $\ell$ : y = mx + b, define  $\ell^*$  to be the pt q with  $q^* = \ell$ , that is,  $\ell^* = (m, -b)$ .

**Observe.** Let  $p \in \mathbb{R}^2$  and let  $\ell$  be a non-vertical line.  $\star$  is incidence-preserving:  $p \in \ell \iff \ell^* \in p^*$ 

Define dualtity \* between pts and (non-vertical) lines:

For  $p = (p_x, p_y)$ , define the line  $p^*: y = p_x x - p_y$ .

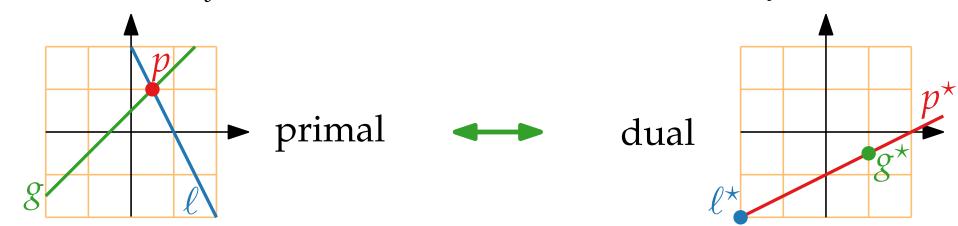

For  $\ell$ : y = mx + b, define  $\ell^*$  to be the pt q with  $q^* = \ell$ , that is,  $\ell^* = (m, -b)$ .

**Observe.** Let  $p \in \mathbb{R}^2$  and let  $\ell$  be a non-vertical line.  $\star$  is incidence-preserving:  $p \in \ell \iff \ell^* \in p^*$ 

Define dualtity **\*** between pts and (non-vertical) lines:

For  $p = (p_x, p_y)$ , define the line  $p^*: y = p_x x - p_y$ .

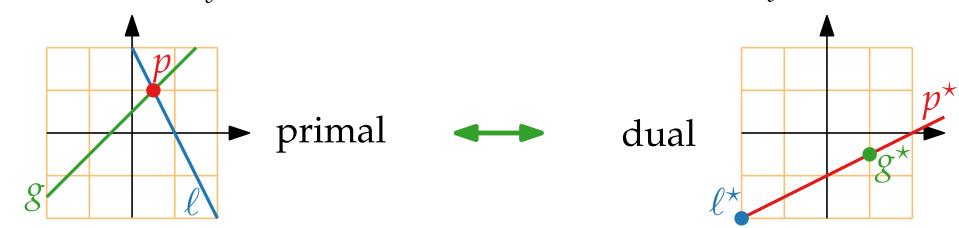

For  $\ell$ : y = mx + b, define  $\ell^*$  to be the pt q with  $q^* = \ell$ , that is,  $\ell^* = (m, -b)$ .

**Observe.** Let  $p \in \mathbb{R}^2$  and let  $\ell$  be a non-vertical line.  $\star$  is incidence-preserving:  $p \in \ell \iff \ell^* \in p^*$  $\star$  is order-preserving:

Define dualtity **\*** between pts and (non-vertical) lines:

For  $p = (p_x, p_y)$ , define the line  $p^*: y = p_x x - p_y$ .

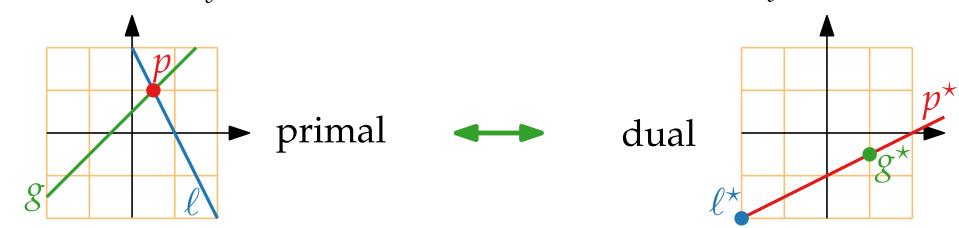

For  $\ell$ : y = mx + b, define  $\ell^*$  to be the pt q with  $q^* = \ell$ , that is,  $\ell^* = (m, -b)$ .

**Observe.** Let  $p \in \mathbb{R}^2$  and let  $\ell$  be a non-vertical line. \* is incidence-preserving:  $p \in \ell \iff \ell^* \in p^*$ \* is order-preserving: p above  $\ell \iff \ell^*$  above  $p^*$ 

Define dualtity **\*** between pts and (non-vertical) lines:

For  $p = (p_x, p_y)$ , define the line  $p^*: y = p_x x - p_y$ .

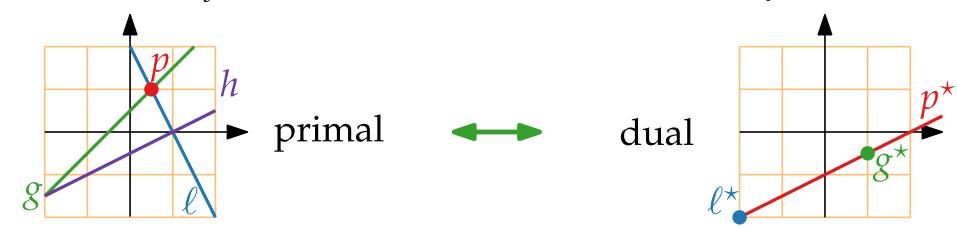

For  $\ell$ : y = mx + b, define  $\ell^*$  to be the pt q with  $q^* = \ell$ , that is,  $\ell^* = (m, -b)$ .

**Observe.** Let  $p \in \mathbb{R}^2$  and let  $\ell$  be a non-vertical line. \* is incidence-preserving:  $p \in \ell \iff \ell^* \in p^*$ \* is order-preserving: p above  $\ell \iff \ell^*$  above  $p^*$ 

Define dualtity **\*** between pts and (non-vertical) lines:

For  $p = (p_x, p_y)$ , define the line  $p^*: y = p_x x - p_y$ .

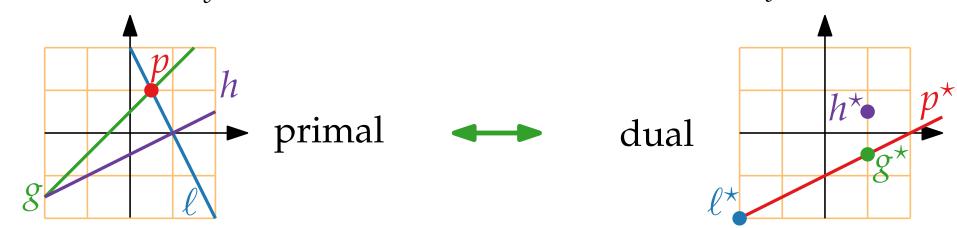

For  $\ell$ : y = mx + b, define  $\ell^*$  to be the pt q with  $q^* = \ell$ , that is,  $\ell^* = (m, -b)$ .

**Observe.** Let  $p \in \mathbb{R}^2$  and let  $\ell$  be a non-vertical line. \* is incidence-preserving:  $p \in \ell \iff \ell^* \in p^*$ \* is order-preserving: p above  $\ell \iff \ell^*$  above  $p^*$ 

Define dualtity **\*** between pts and (non-vertical) lines:

For  $p = (p_x, p_y)$ , define the line  $p^*: y = p_x x - p_y$ .

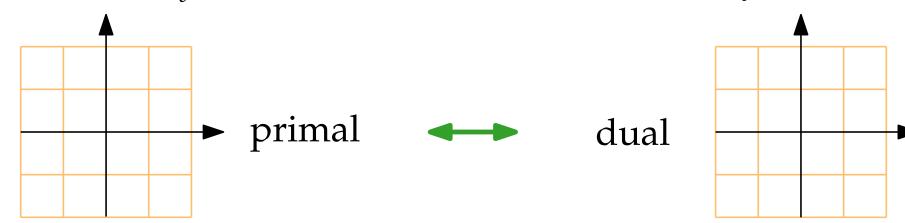

For  $\ell$ : y = mx + b, define  $\ell^*$  to be the pt q with  $q^* = \ell$ , that is,  $\ell^* = (m, -b)$ .

**Observe.** Let  $p \in \mathbb{R}^2$  and let  $\ell$  be a non-vertical line. \* is incidence-preserving:  $p \in \ell \Leftrightarrow \ell^* \in p^*$ \* is order-preserving: p above  $\ell \Leftrightarrow \ell^*$  above  $p^*$ 

#### Convex Hulls and Half-Space Intersections Plane

Define dualtity \* between pts and (non-vertical) lines:

For  $p = (p_x, p_y)$ , define the line  $p^*: y = p_x x - p_y$ .

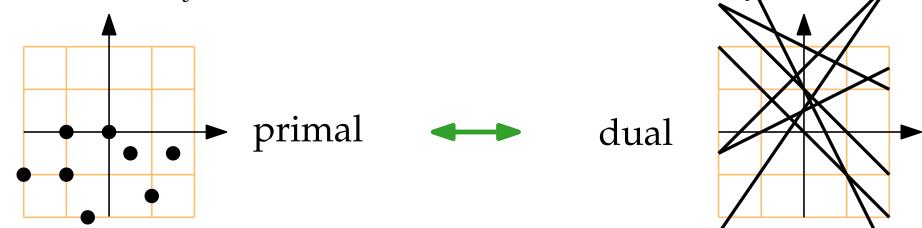

For  $\ell$ : y = mx + b, define  $\ell^*$  to be the pt q with  $q^* = \ell$ , that is,  $\ell^* = (m, -b)$ .

#### Convex Hulls and Half-Space Intersections Plane

Define dualtity \* between pts and (non-vertical) lines:

For  $p = (p_x, p_y)$ , define the line  $p^* : y = p_x x - p_y$ .

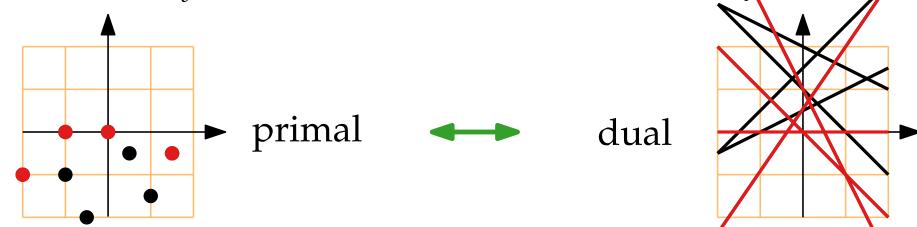

For  $\ell$ : y = mx + b, define  $\ell^*$  to be the pt q with  $q^* = \ell$ , that is,  $\ell^* = (m, -b)$ .

#### Convex Hulls and Half-Space Intersections Plane

Define dualtity \* between pts and (non-vertical) lines:

For  $p = (p_x, p_y)$ , define the line  $p^* : y = p_x x - p_y$ .

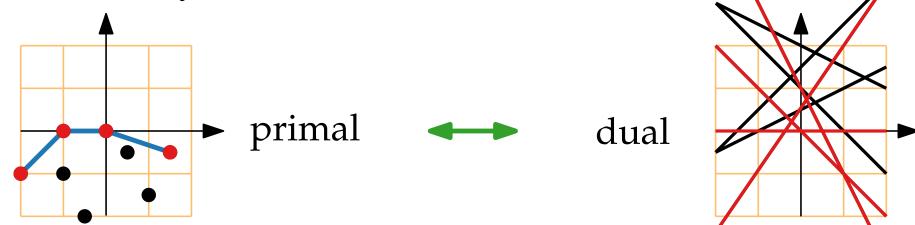

For  $\ell$ : y = mx + b, define  $\ell^*$  to be the pt q with  $q^* = \ell$ , that is,  $\ell^* = (m, -b)$ .

#### Convex Hulls and Half-Space Intersections Plane

Define dualtity \* between pts and (non-vertical) lines:

For  $p = (p_x, p_y)$ , define the line  $p^* : y = p_x x - p_y$ .

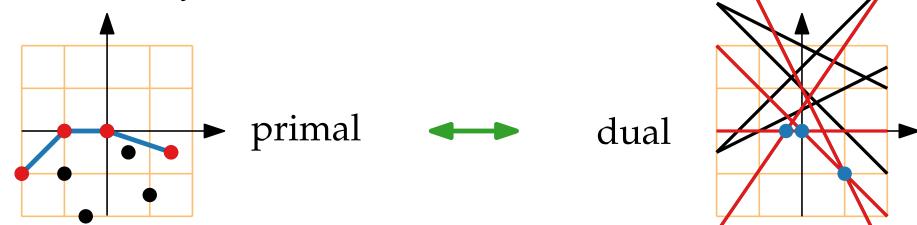

For  $\ell$ : y = mx + b, define  $\ell^*$  to be the pt q with  $q^* = \ell$ , that is,  $\ell^* = (m, -b)$ .

# Convex Hulls and Half-Space Intersections

Define dualtity \* between pts and (non-vertical) lines:

For  $p = (p_x, p_y)$ , define the line  $p^* : y = p_x x - p_y$ .

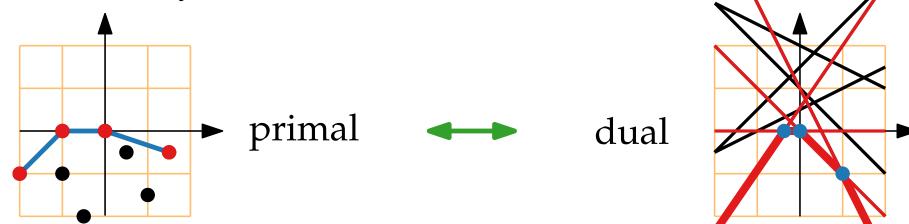

For  $\ell$ : y = mx + b, define  $\ell^*$  to be the pt q with  $q^* = \ell$ , that is,  $\ell^* = (m, -b)$ .

#### **Convex Hulls and Half-Space Intersections** Plāne

Define dualtity **\*** between pts and (non-vertical) lines:

For  $p = (p_x, p_y)$ , define the line  $p^* : y = p_x x - p_x$ .

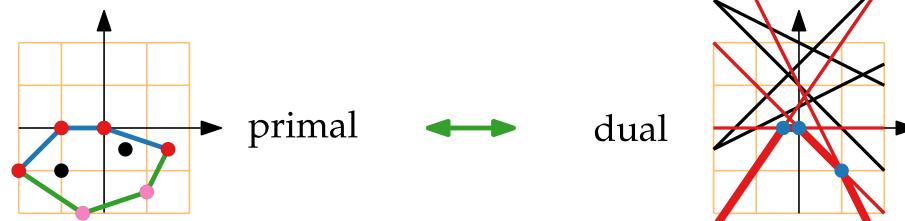

For  $\ell: y = mx + b$ , define  $\ell^*$  to be the pt q with  $q^* = \ell$ , that is,  $\ell^{\star} = (m, -b)$ .

#### Convex Hulls and Half-Space Intersections Plane

Define dualtity \* between pts and (non-vertical) lines:

For  $p = (p_x, p_y)$ , define the line  $p^* : y = p_x x - p_y$ .

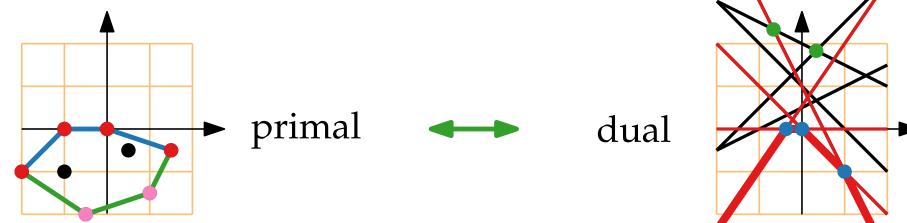

For  $\ell$ : y = mx + b, define  $\ell^*$  to be the pt q with  $q^* = \ell$ , that is,  $\ell^* = (m, -b)$ .

Convex Hulls and Half-Space Intersections Plane Define dualtity \* between pts and (non-vertical) lines: For  $p = (p_x, p_y)$ , define the line  $p^* : y = p_x x - p_y$ .

dual

For  $\ell$ : y = mx + b, define  $\ell^*$  to be the pt q with  $q^* = \ell$ , that is,  $\ell^* = (m, -b)$ .

primal

### Convex Hulls and Half-Space Intersections Plane

Define dualtity \* between pts and (non-vertical) lines:

For  $p = (p_x, p_y)$ , define the line  $p^* : y = p_x x - p_y$ 

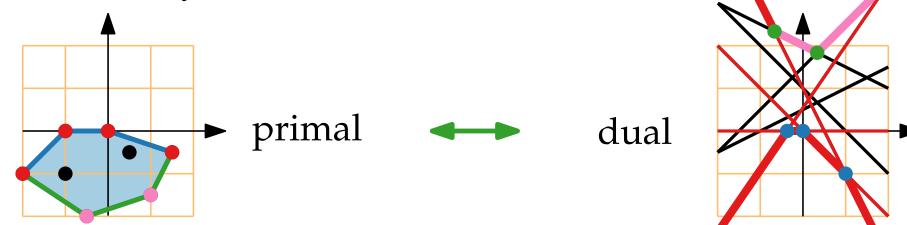

For  $\ell$ : y = mx + b, define  $\ell^*$  to be the pt q with  $q^* = \ell$ , that is,  $\ell^* = (m, -b)$ .

#### Convex Hulls and Half-Space Intersections Plane

Define dualtity \* between pts and (non-vertical) lines:

For  $p = (p_x, p_y)$ , define the line  $p^*: y = p_x x - p_y$ 

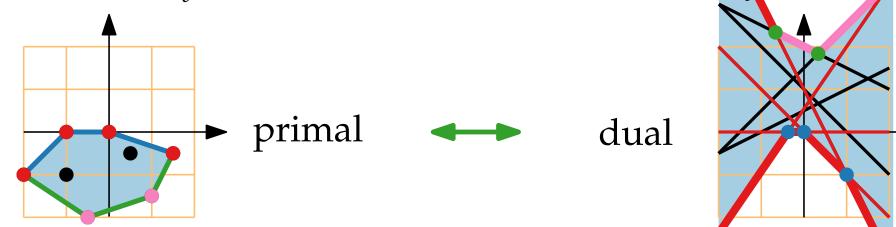

For  $\ell$ : y = mx + b, define  $\ell^*$  to be the pt q with  $q^* = \ell$ , that is,  $\ell^* = (m, -b)$ .

### Convex Hulls and Half-Space Intersections Plane

Define dualtity \* between pts and (non-vertical) lines:

For  $p = (p_x, p_y)$ , define the line  $p^* : y = p_x x - p_y$ .

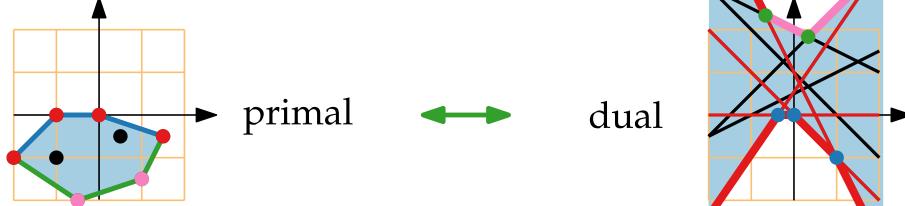

For  $\ell$ : y = mx + b, define  $\ell^*$  to be the pt q with  $q^* = \ell$ , that is,  $\ell^* = (m, -b)$ .

**Observe.** Upper convex hulls of pts  $\leftrightarrow$  lower env. of lines

<sup>10-37</sup> **Convex Hulls and Half-Space Intersections Plane** Define dualtity \* between pts and (non-vertical) lines:

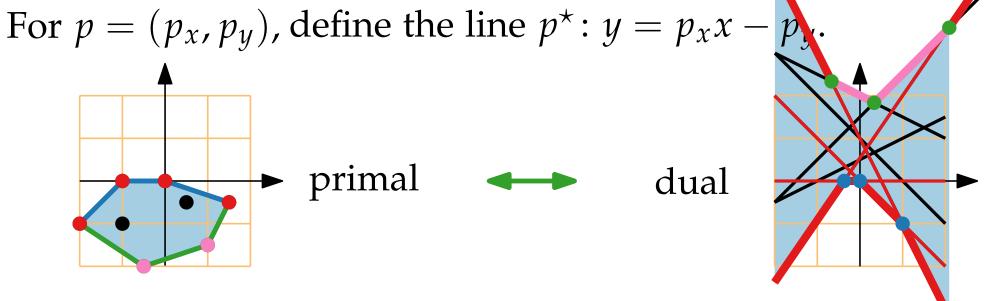

For  $\ell$ : y = mx + b, define  $\ell^*$  to be the pt q with  $q^* = \ell$ , that is,  $\ell^* = (m, -b)$ .

Observe. ■ upper convex hulls of pts ↔ lower env. of lines
■ can compute inters. of "lower/upper" half planes (spaces) via upper/lower convex hulls

## **Computational Geometry**

### Lecture 9: Convex Hulls in 3D or Mixing More Things

#### Part V: Voronoi Diagrams Revisited

Philipp Kindermann

Winter Semester 2020

### Voronoi Diagrams Revisited

Let  $U: z = x^2 + y^2$  be the *unit paraboloid* in  $\mathbb{R}^3$ .

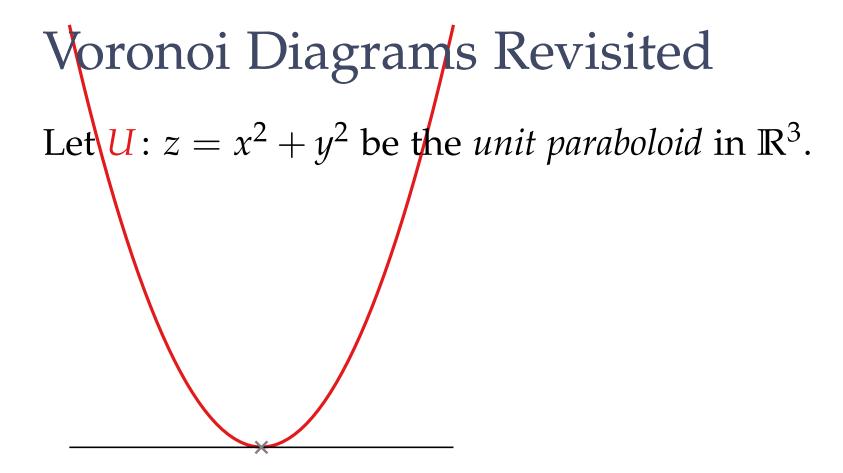

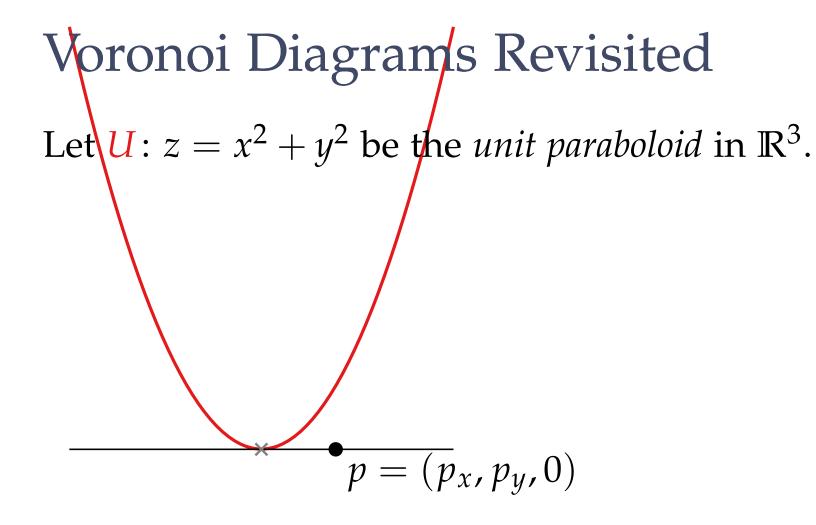

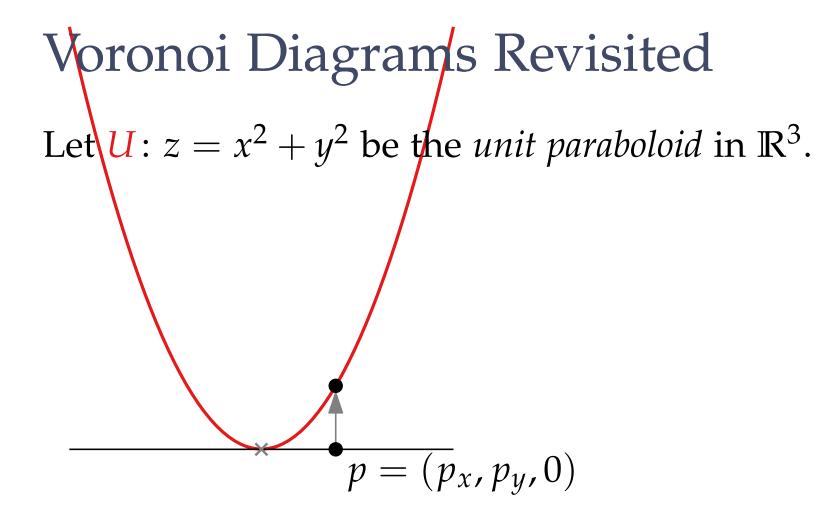

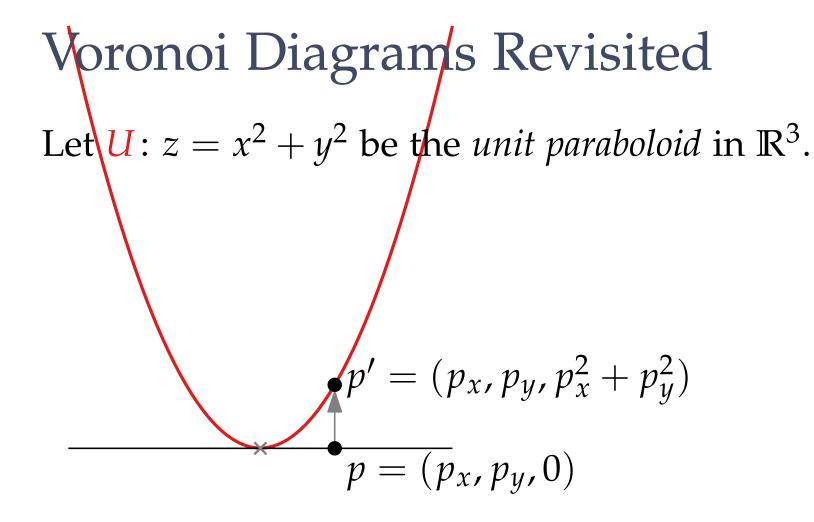

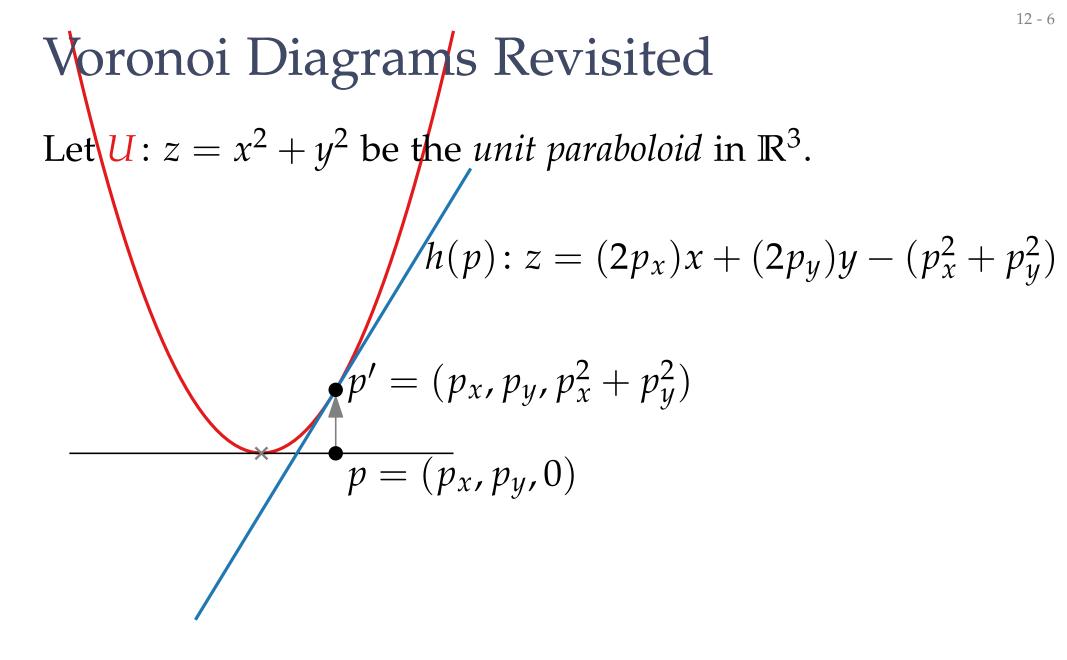

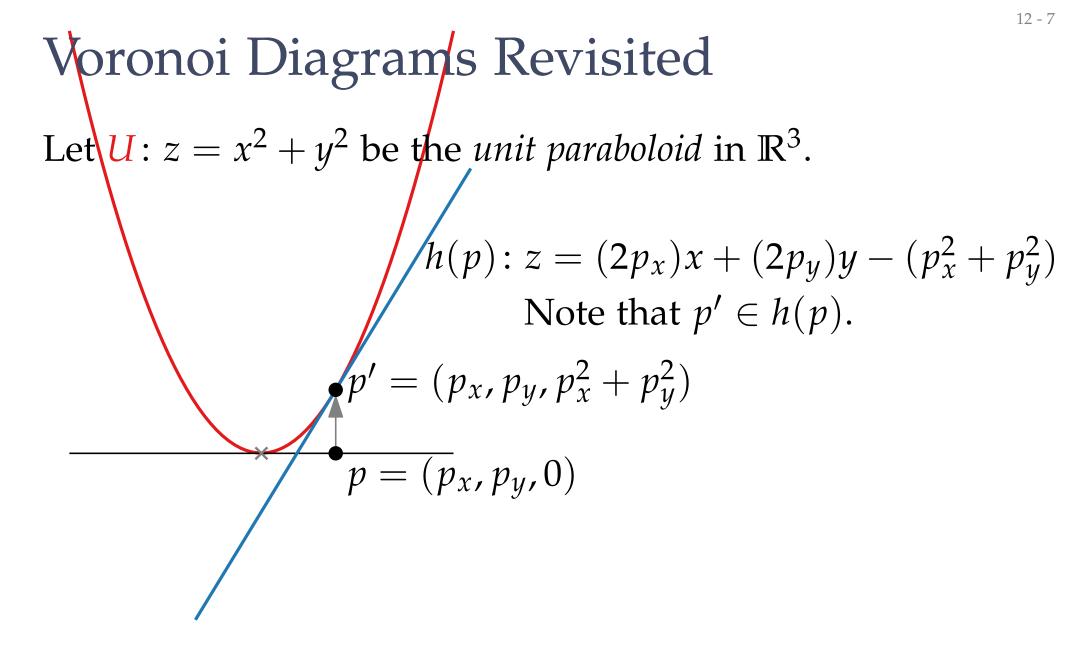

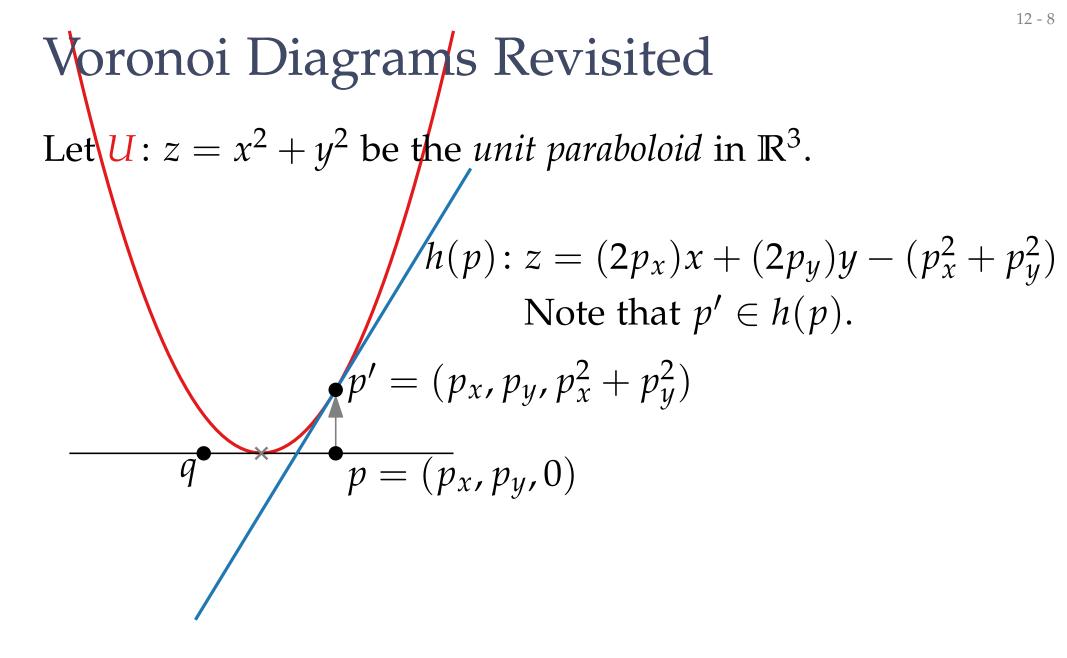

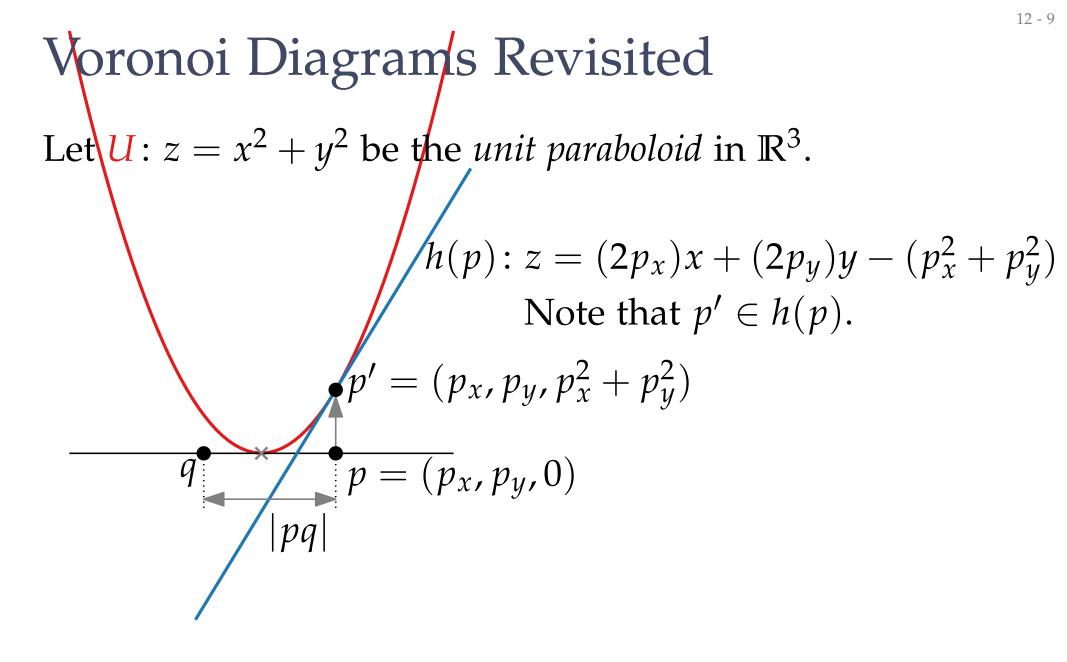

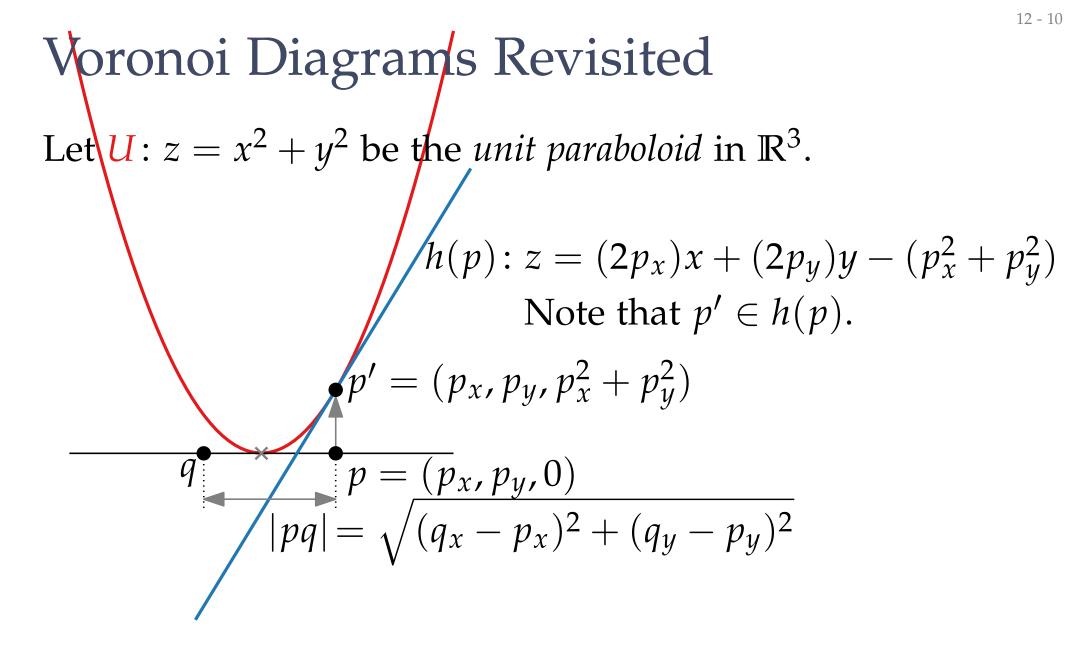

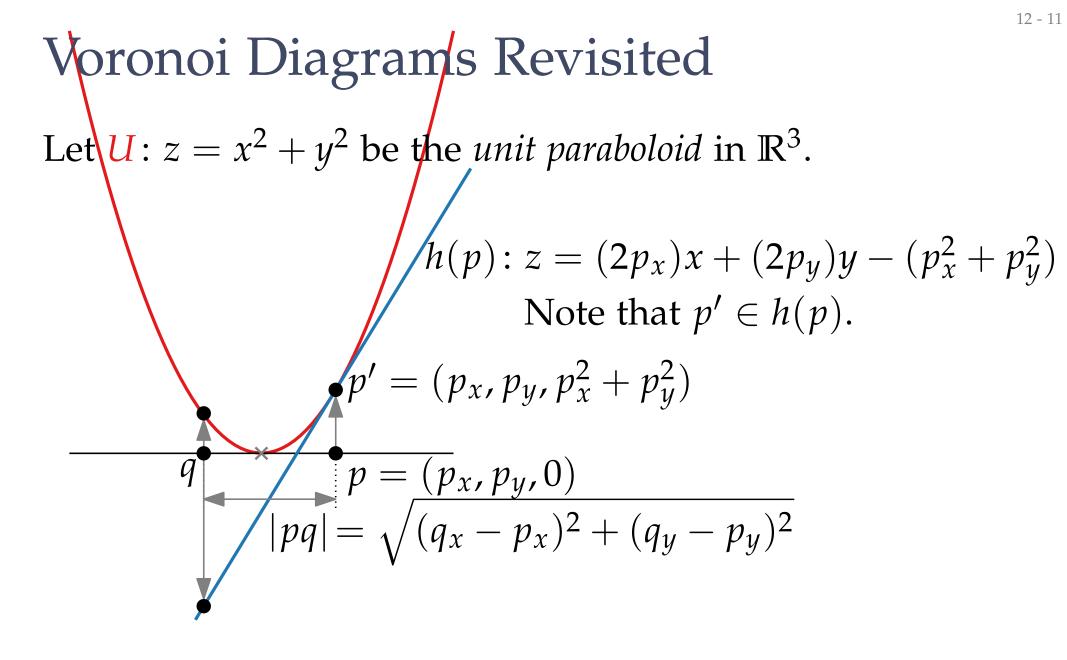

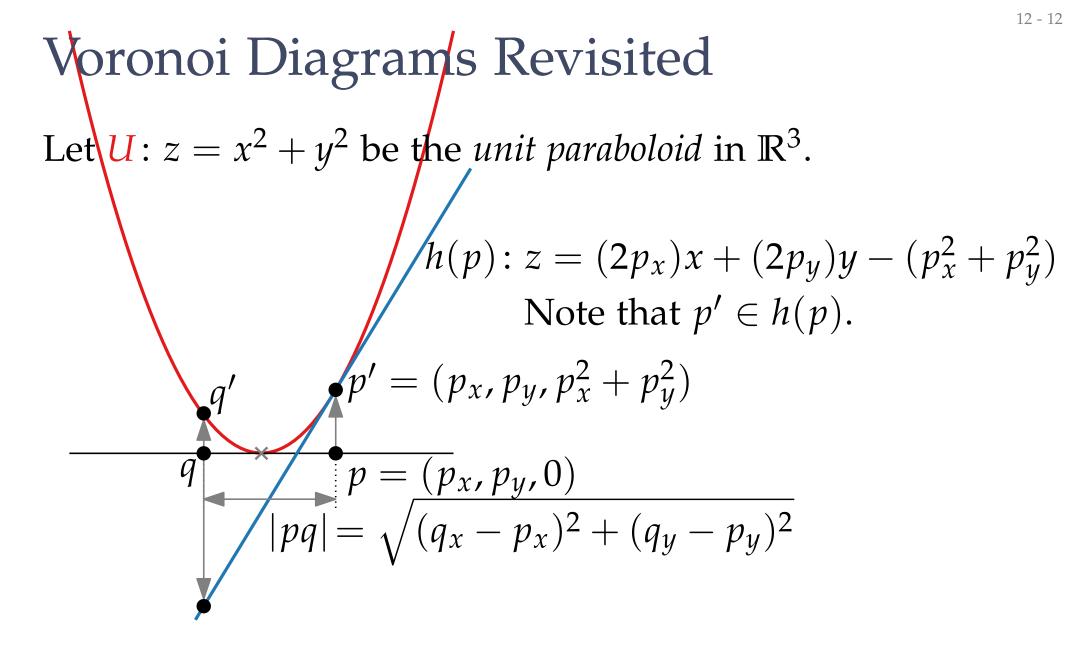

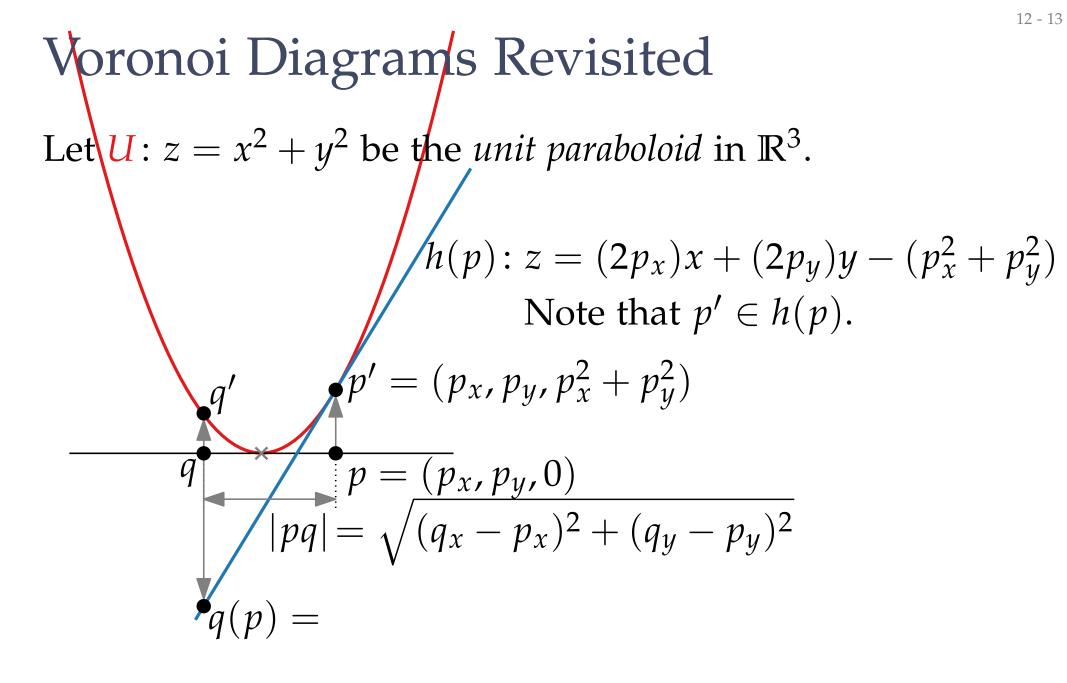

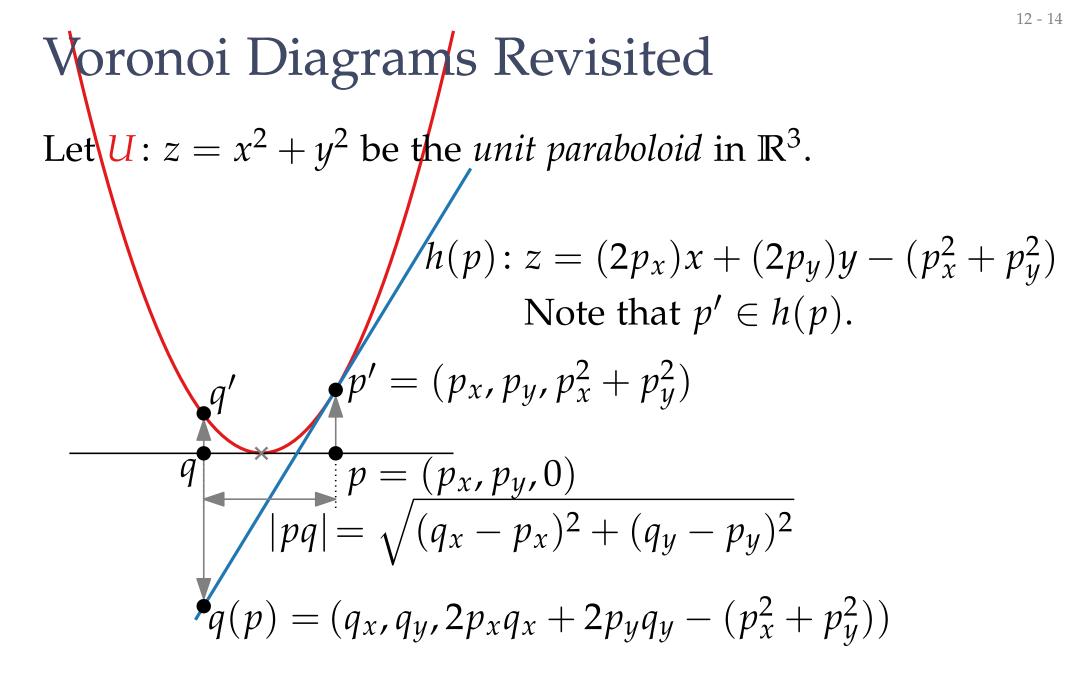

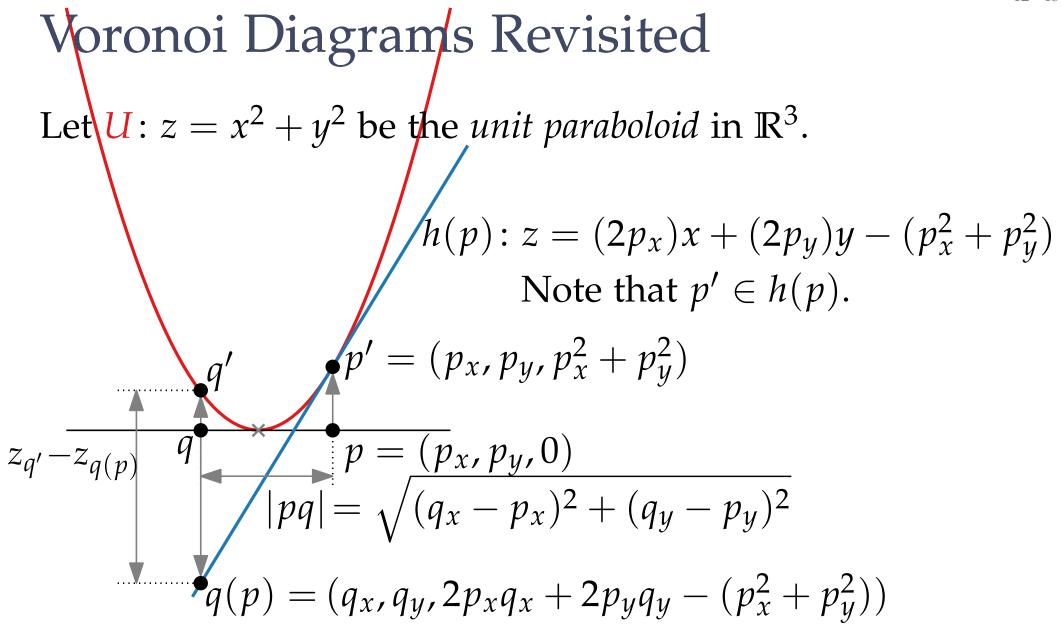

12 - 15

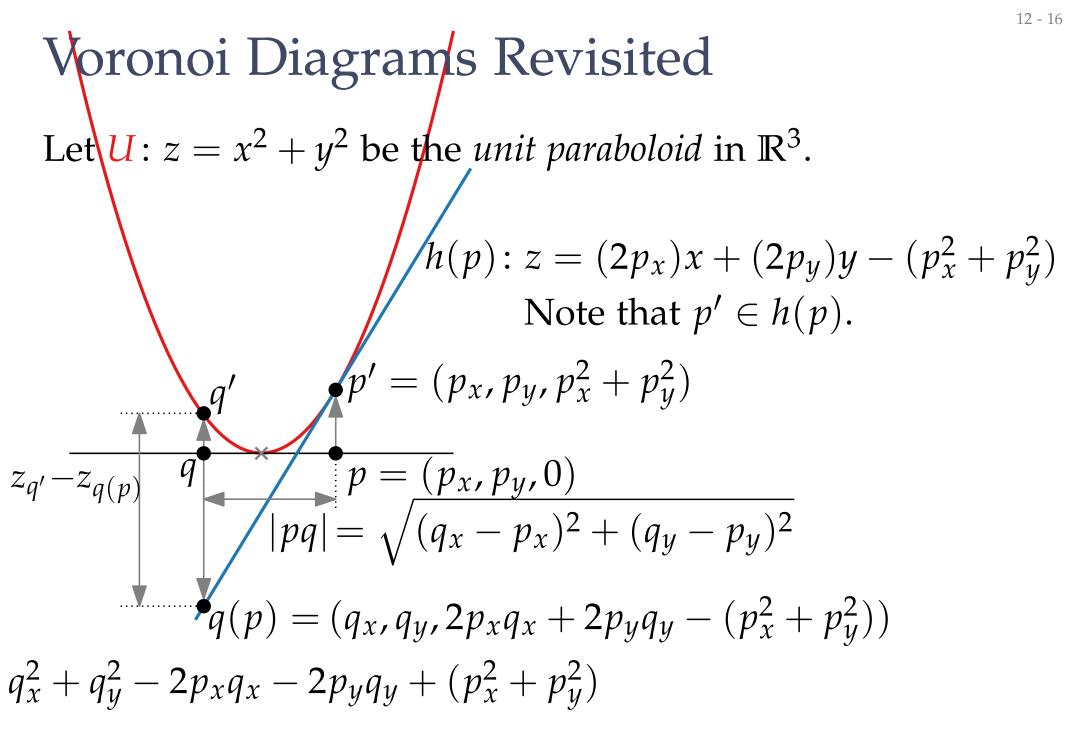

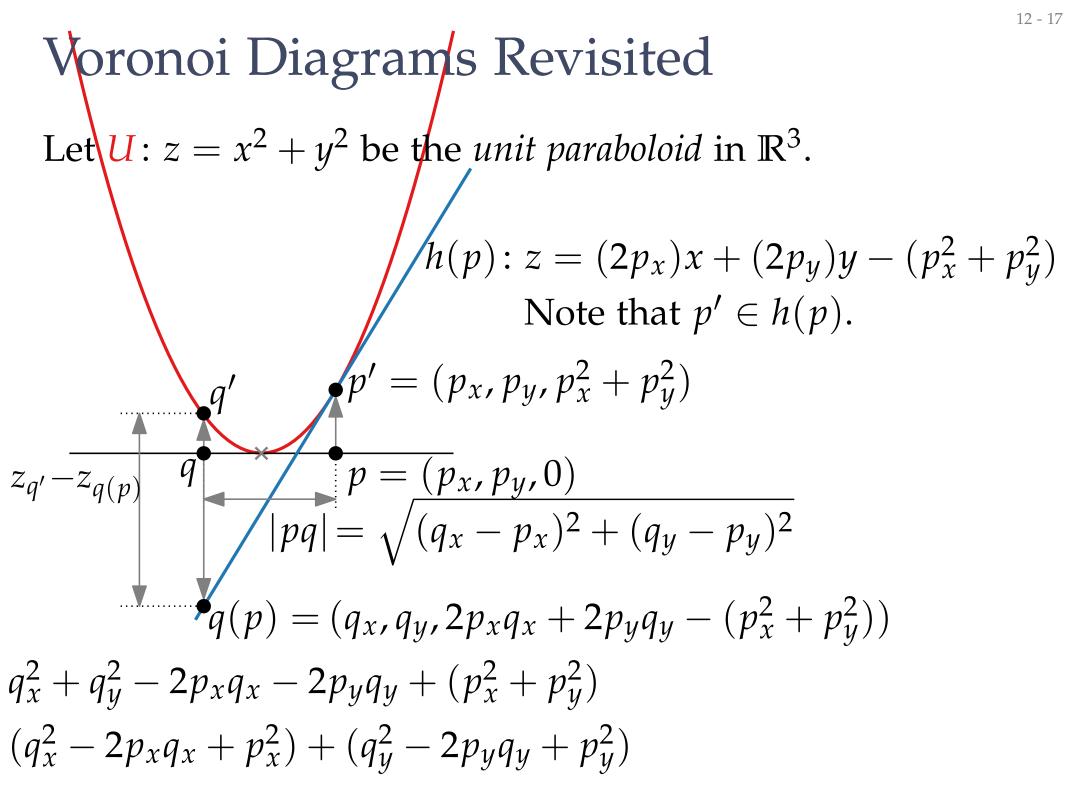

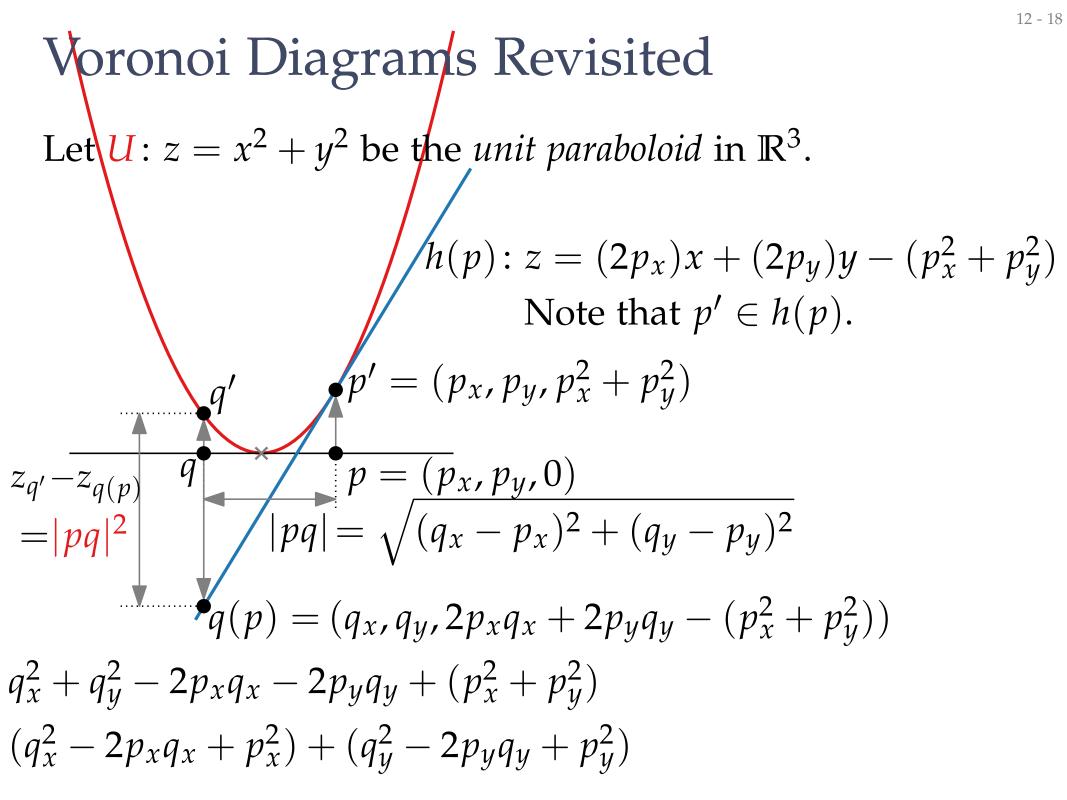

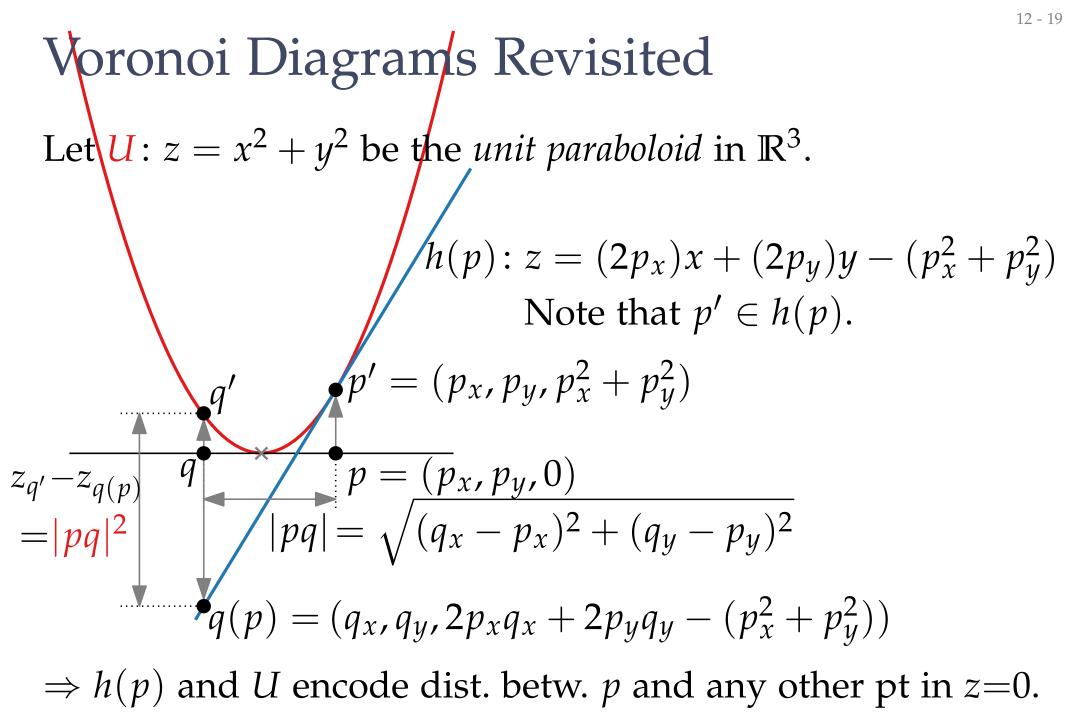

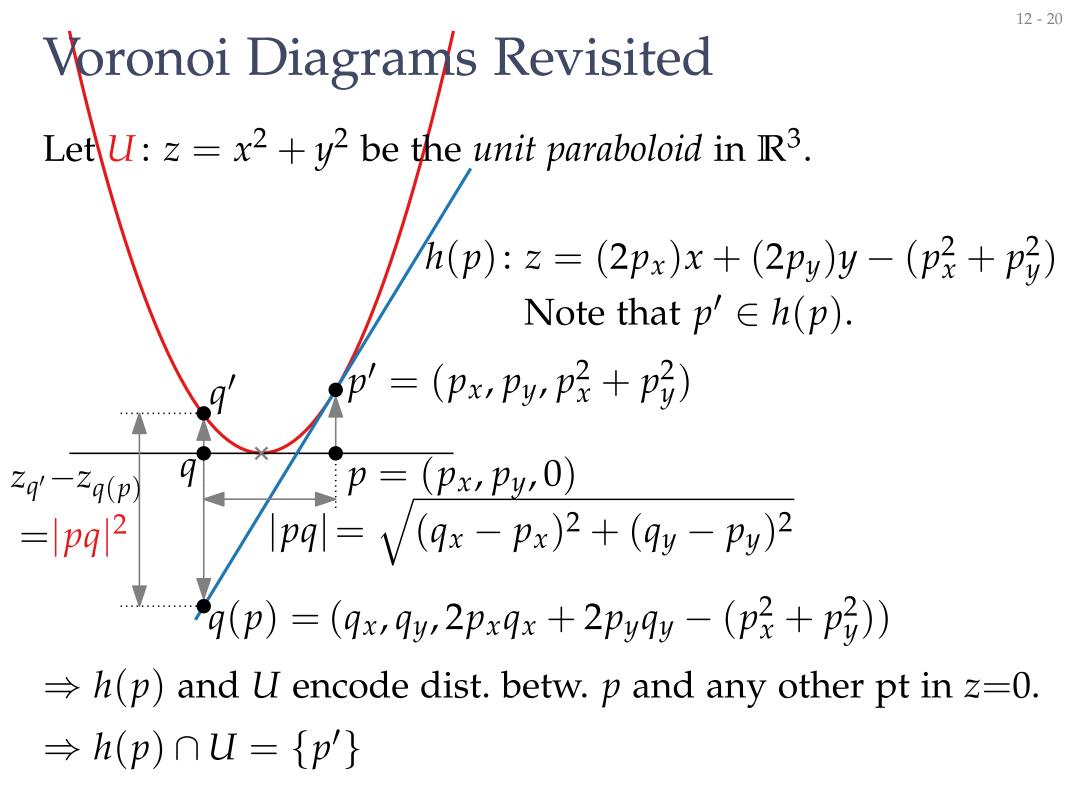

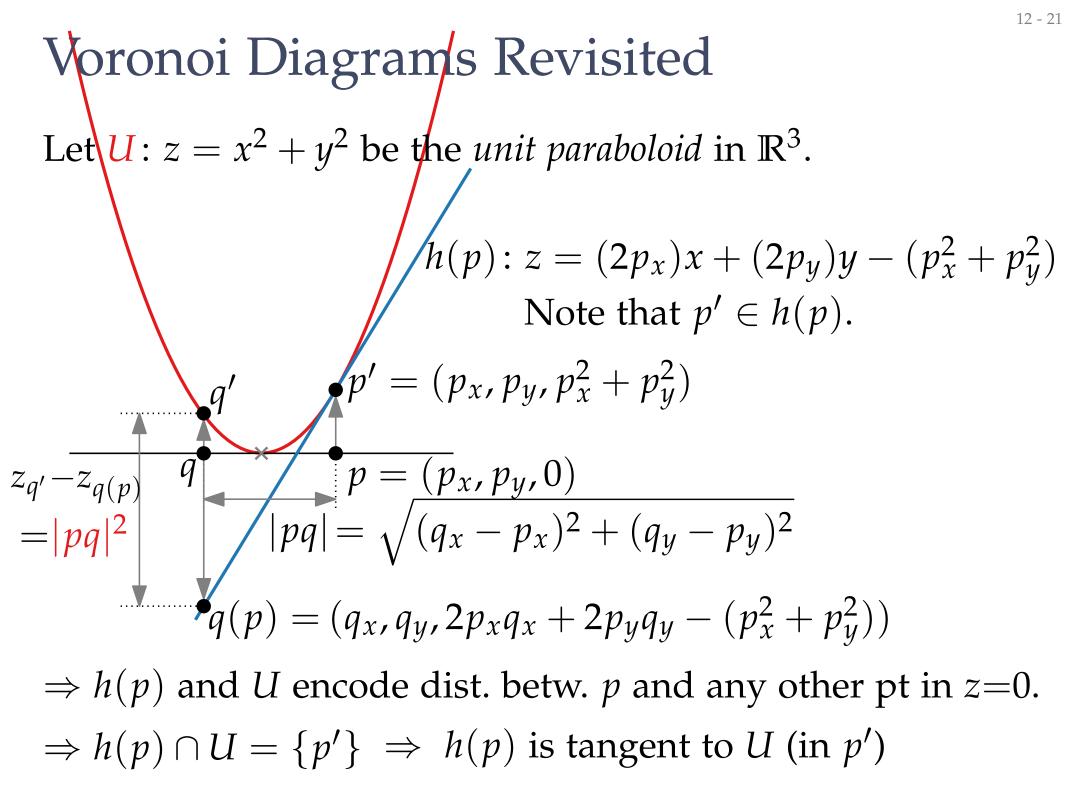

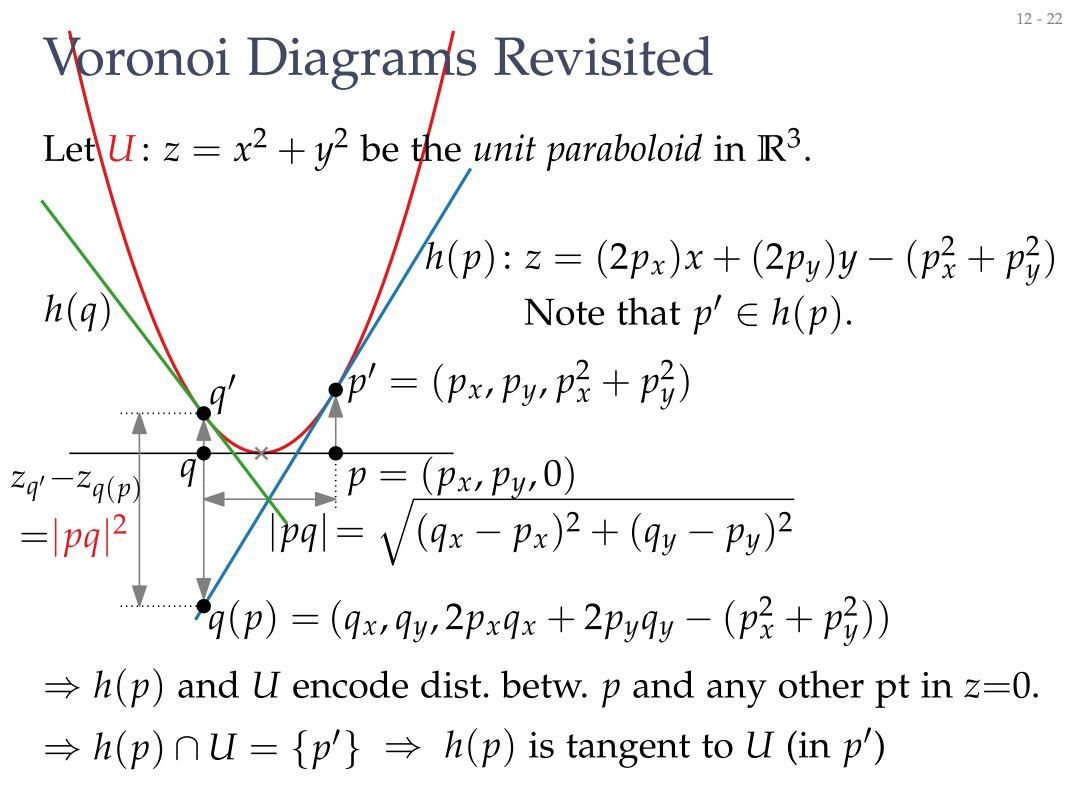

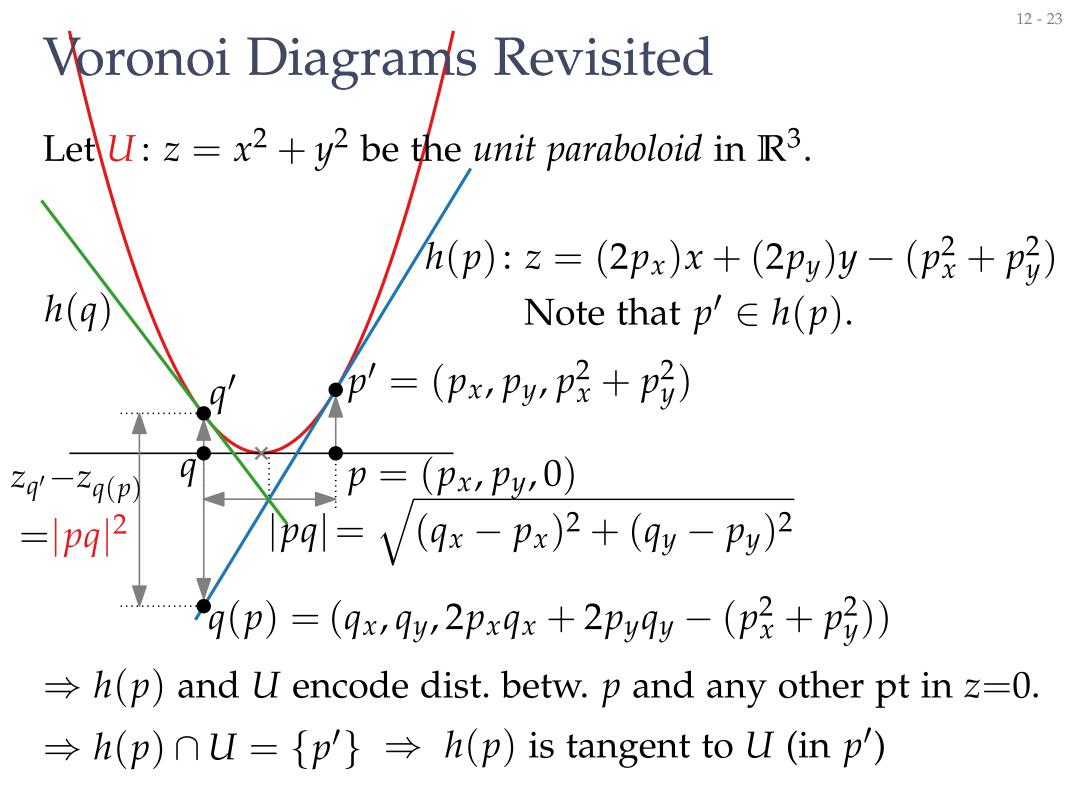

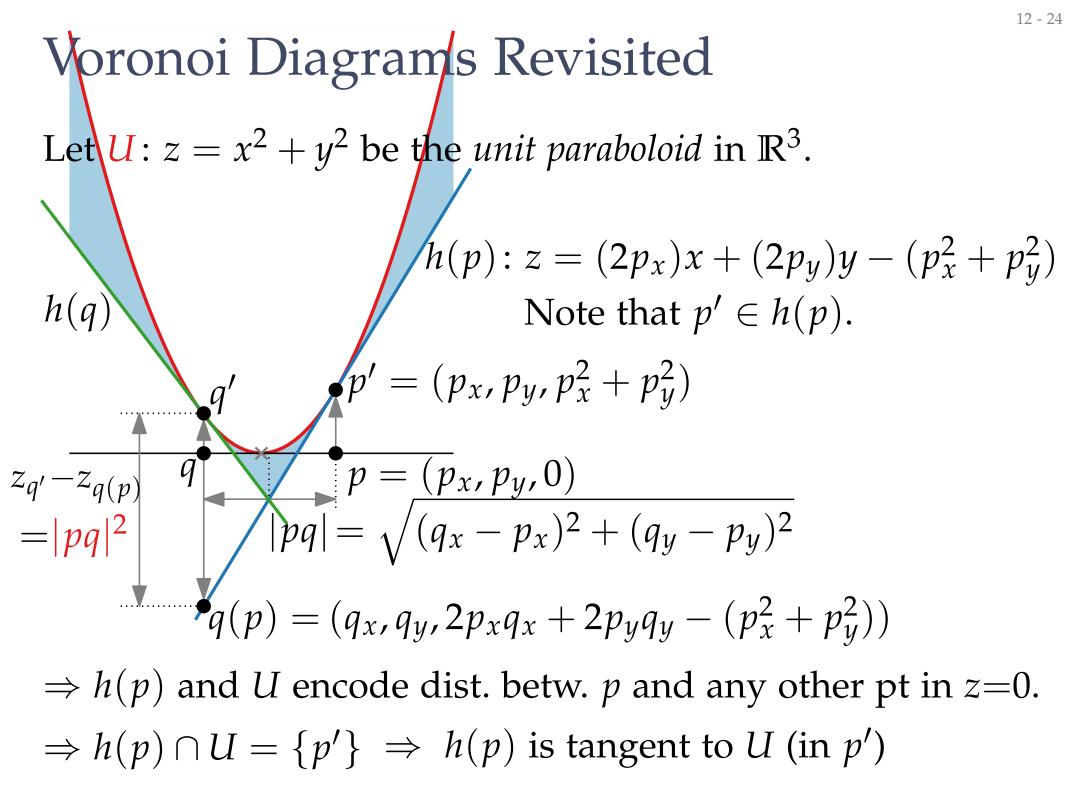

#### **Theorem.** Let $P \subset \mathbb{R}^2 \times \{0\}$

#### **Theorem.** Let $P \subset \mathbb{R}^2 \times \{0\}$

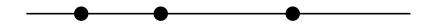

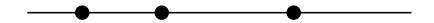

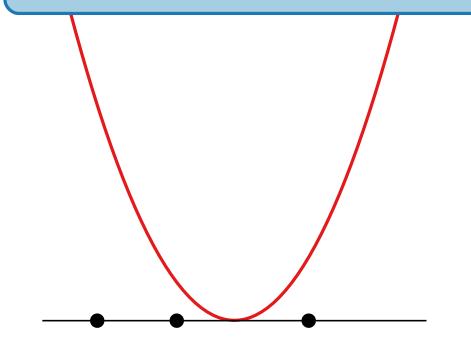

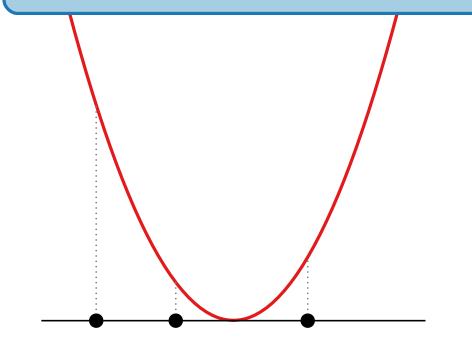

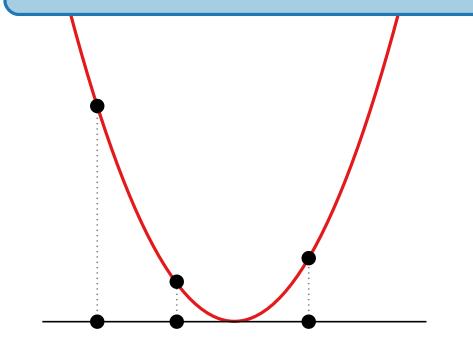

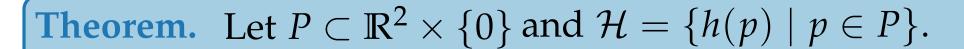

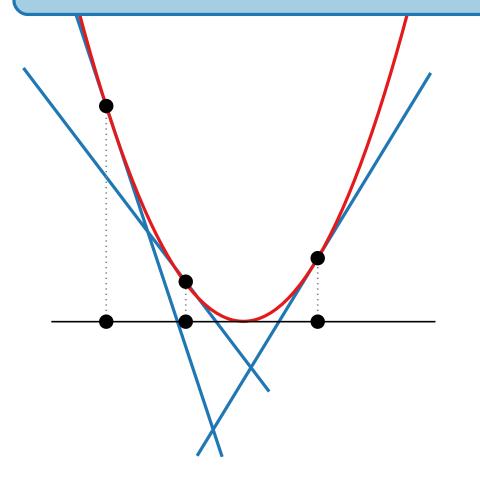

**Theorem.** Let  $P \subset \mathbb{R}^2 \times \{0\}$  and  $\mathcal{H} = \{h(p) \mid p \in P\}$ . Let  $\mathcal{E}(\mathcal{H})$  be the upper envelope of  $\mathcal{H}$ .

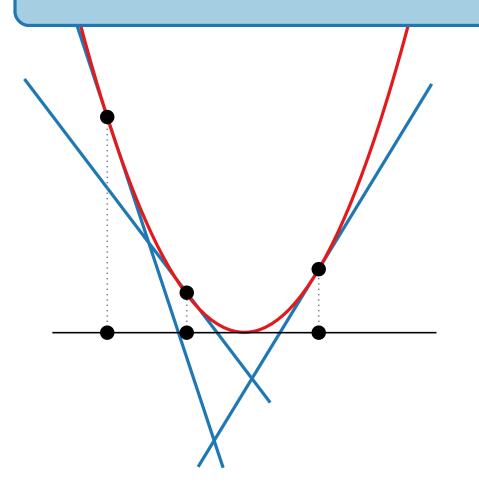

**Theorem.** Let  $P \subset \mathbb{R}^2 \times \{0\}$  and  $\mathcal{H} = \{h(p) \mid p \in P\}$ . Let  $\mathcal{E}(\mathcal{H})$  be the upper envelope of  $\mathcal{H}$ .

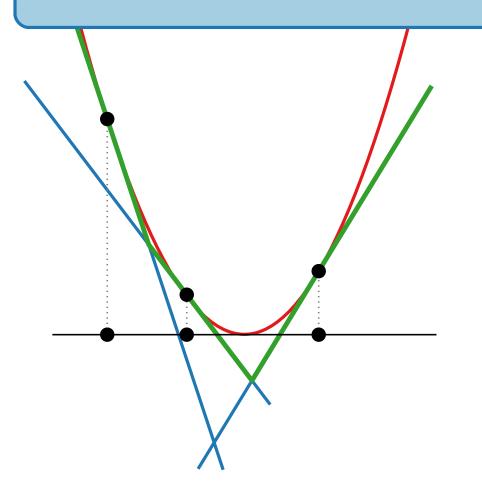

**Theorem.** Let  $P \subset \mathbb{R}^2 \times \{0\}$  and  $\mathcal{H} = \{h(p) \mid p \in P\}$ . Let  $\mathcal{E}(\mathcal{H})$  be the upper envelope of  $\mathcal{H}$ .

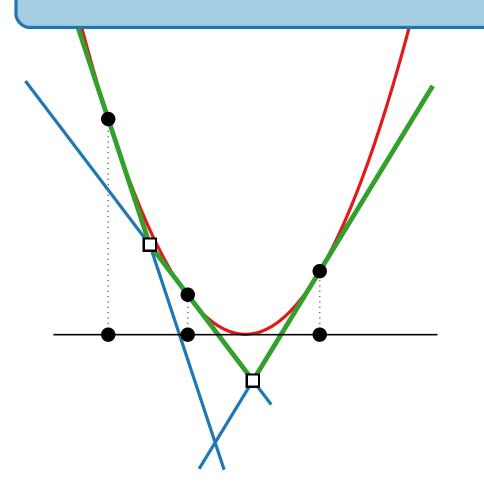

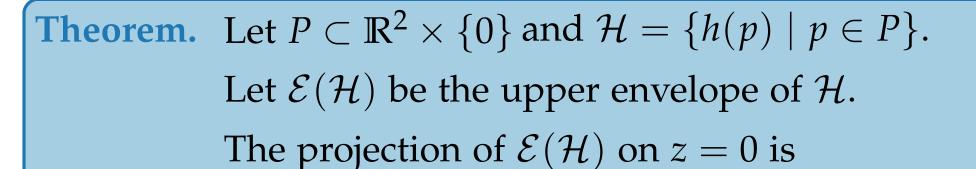

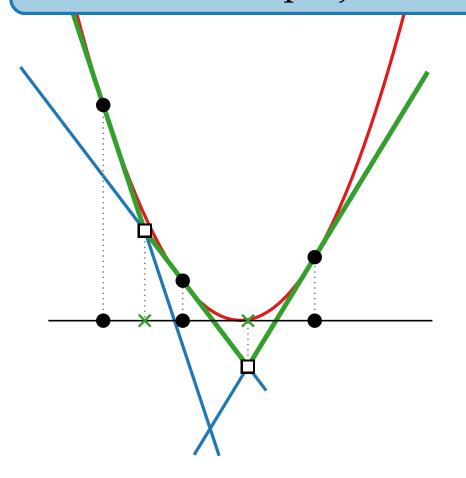

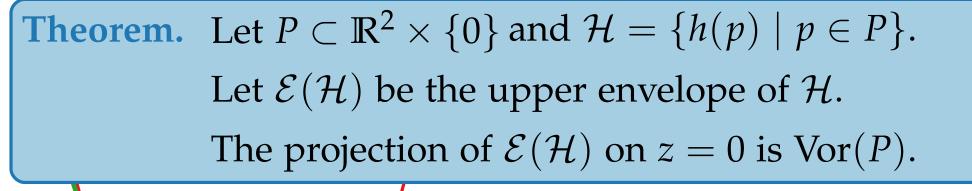

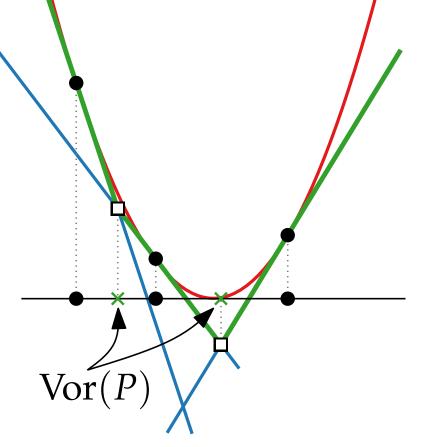

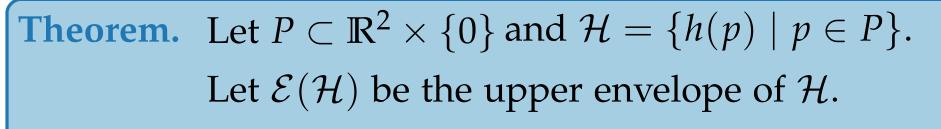

The projection of  $\mathcal{E}(\mathcal{H})$  on z = 0 is Vor(P).

can compute Vor(P) in  $\mathbb{R}^2$ via upper envelope in  $\mathbb{R}^3$ 

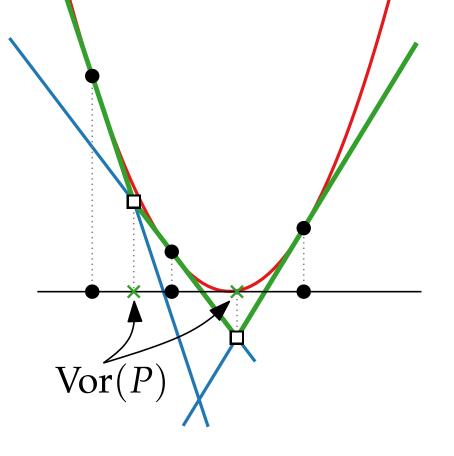

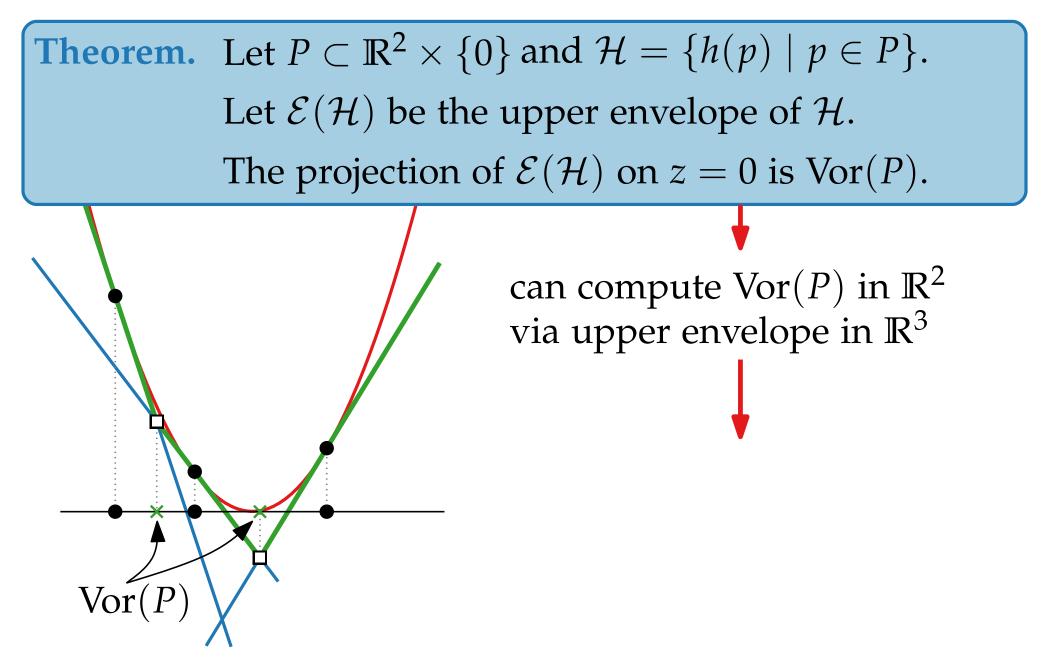

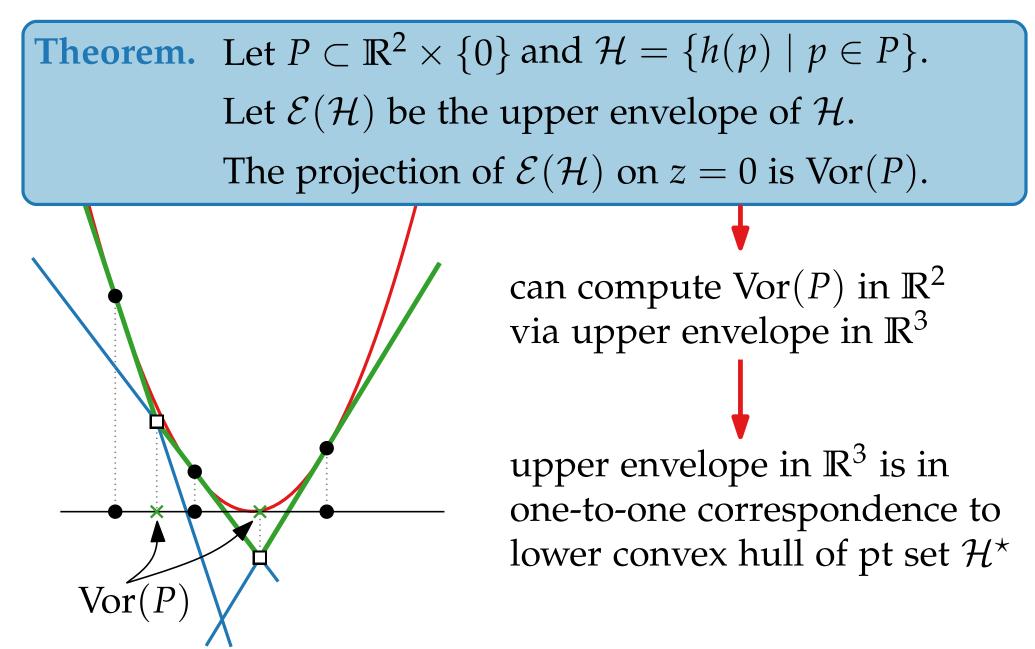

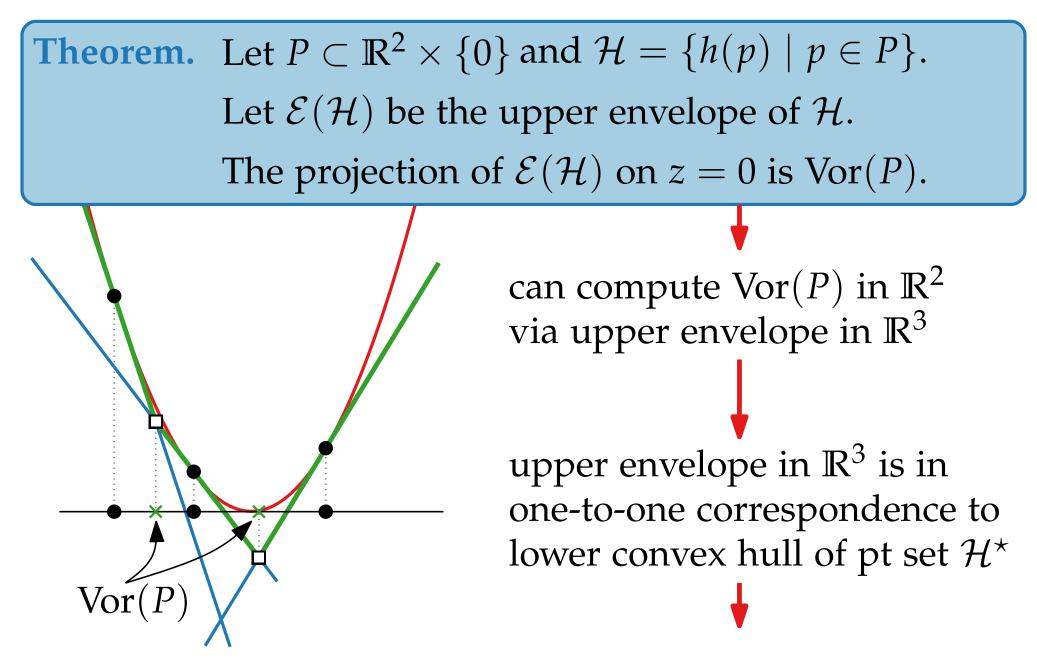

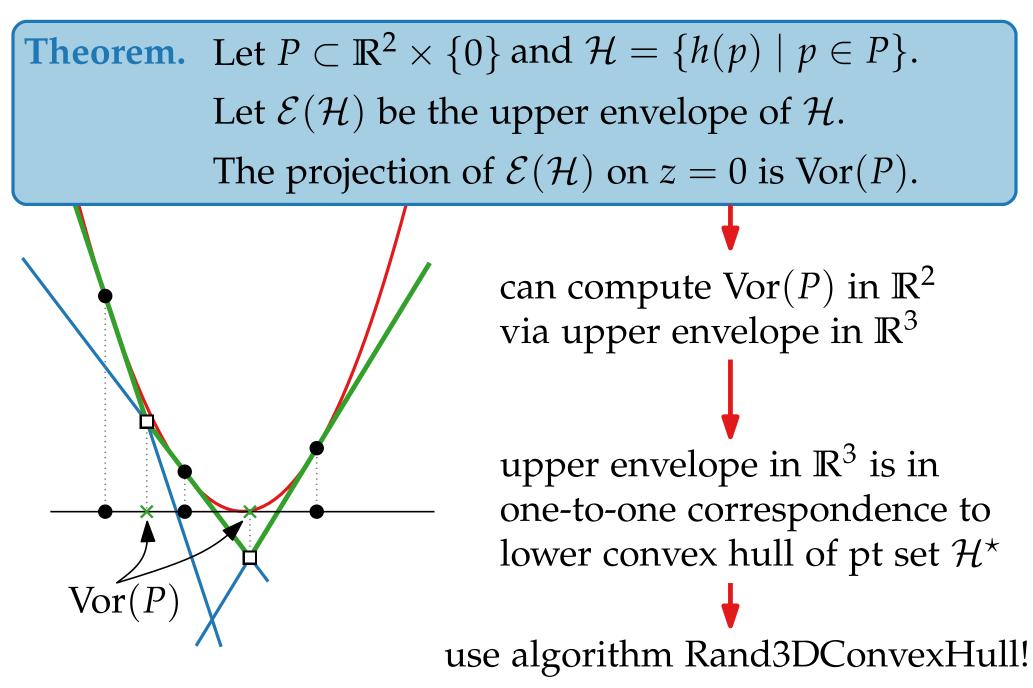